#### **Министерство сельского хозяйства Российской Федерации**

**Федеральное государственное бюджетное образовательное учреждение высшего образования** 

### **«ВОРОНЕЖСКИЙ ГОСУДАРСТВЕННЫЙ АГРАРНЫЙ УНИВЕРСИТЕТ ИМЕНИ ИМПЕРАТОРА ПЕТРА I»**

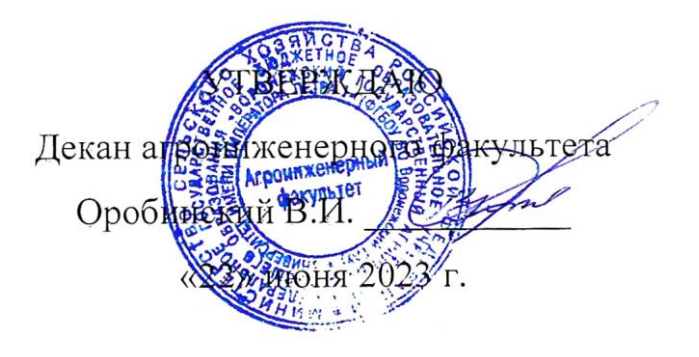

# **РАБОЧАЯ ПРОГРАММА ПО ДИСЦИПЛИНЕ**

## **Б1.О.16 Начертательная геометрия**

Направление подготовки 35.03.06 Агроинженерия

Направленность (профиль) «Эксплуатация, техническое обслуживание и ремонт электроустановок»

Квалификация выпускника – бакалавр

Факультет – Агроинженерный

Кафедра прикладной механики

Разработчики рабочей программы:

кандидат технических наук, доцент Востриков Павел Сергеевич

старший преподаватель Заболотная Алла Александровна

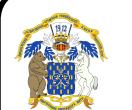

 ДОКУМЕНТ ПОДПИСАН ЭЛЕКТРОННОЙ ПОДПИСЬЮ

Сертификат: 009DC7B5B98BCBFB48AE0288B7F41731 $\bf{Bopo}$ Heж  $-$  2023 г. Владелец: Агибалов Александр Владимирович Действителен: с 09.02.2023 до 04.05.2024

Рабочая программа разработана в соответствии с Федеральным государственным образовательным стандартом высшего образования по направлению подготовки 35.03.06 Агроинженерия, утвержденным приказом Министра образования и науки Российской Федерации от 23 августа 2017 года № 813.

Рабочая программа утверждена на заседании кафедры прикладной механики (протокол №010118-10 от 07 июня 2023г.)

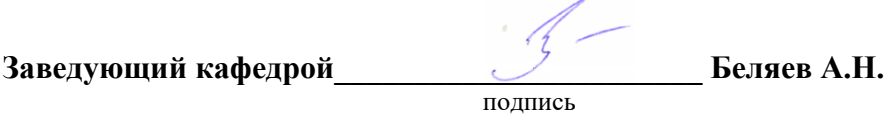

Рабочая программа рекомендована к использованию в учебном процессе методической комиссией агроинженерного факультета (протокол №10 от 22 июня 2023 г.).

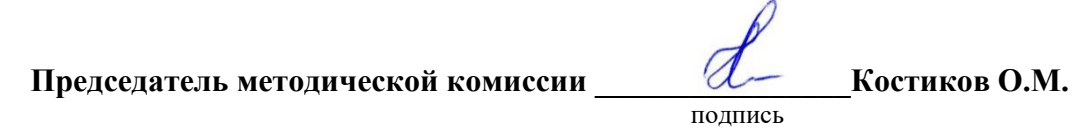

**Рецензент рабочей программы** заместитель директора по техническим вопросам ООО ГК АТХ, к.т.н. Говоров С.В.

### **1. Общая характеристика дисциплины**

#### **1.1. Цель дисциплины**

Формирование знаний, умений и навыков построения проекций геометрических тел и фигур, аксонометрических изображений и развертки предметов; пространственного представления, конструктивно-геометрического мышления, способностей к анализу и синтезу пространственных форм и отношений на основе графических моделей пространства, практически реализуемых в виде чертежей конкретных пространственных объектов.

#### **1.2. Задачи дисциплины**

Формирование знаний, умений и навыков, связанных с освоением теоретические положения построения изображений предметов на ортогональном чертеже и в аксонометрии. Методы преобразования чертежа. Подготовка обучающихся к грамотному выполнению аксонометрических изображений и развертки предметов; выполнению конструкторских документов при изучении специальных курсов.

#### **1.3. Предмет дисциплины**

Теоретические положения построения изображений предметов на ортогональном чертеже и в аксонометрии. Методы преобразования чертежа. Подготовка обучающихся к грамотному выполнению конструкторских документов при изучении специальных курсов.

#### **1.4. Место дисциплины в образовательной программе**

Дисциплина Б1.О.16 Начертательная геометрия относится к дисциплинам обязательной части блока «Блок 1. Дисциплины (модули)».

Дисциплина Б1.О.16 Начертательная геометрия является обязательной дисциплиной.

#### **1.5. Взаимосвязь с другими дисциплинами**

Дисциплина Б1.О.16 Начертательная геометрия взаимосвязана с дисциплинами: Б1.О.17 Инженерная графика, Б1.О.18 Компьютерная графика, Б1.О.27 Метрология, стандартизация и сертификация.

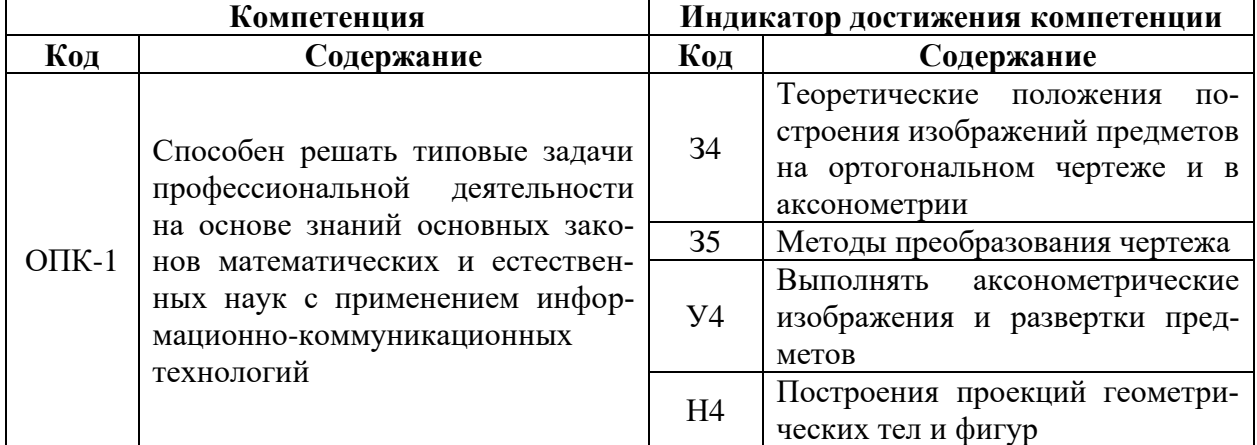

#### **2. Планируемые результаты обучения по дисциплине**

# **3. Объём дисциплины и виды работ**

## **3.1. Очная форма обучения**

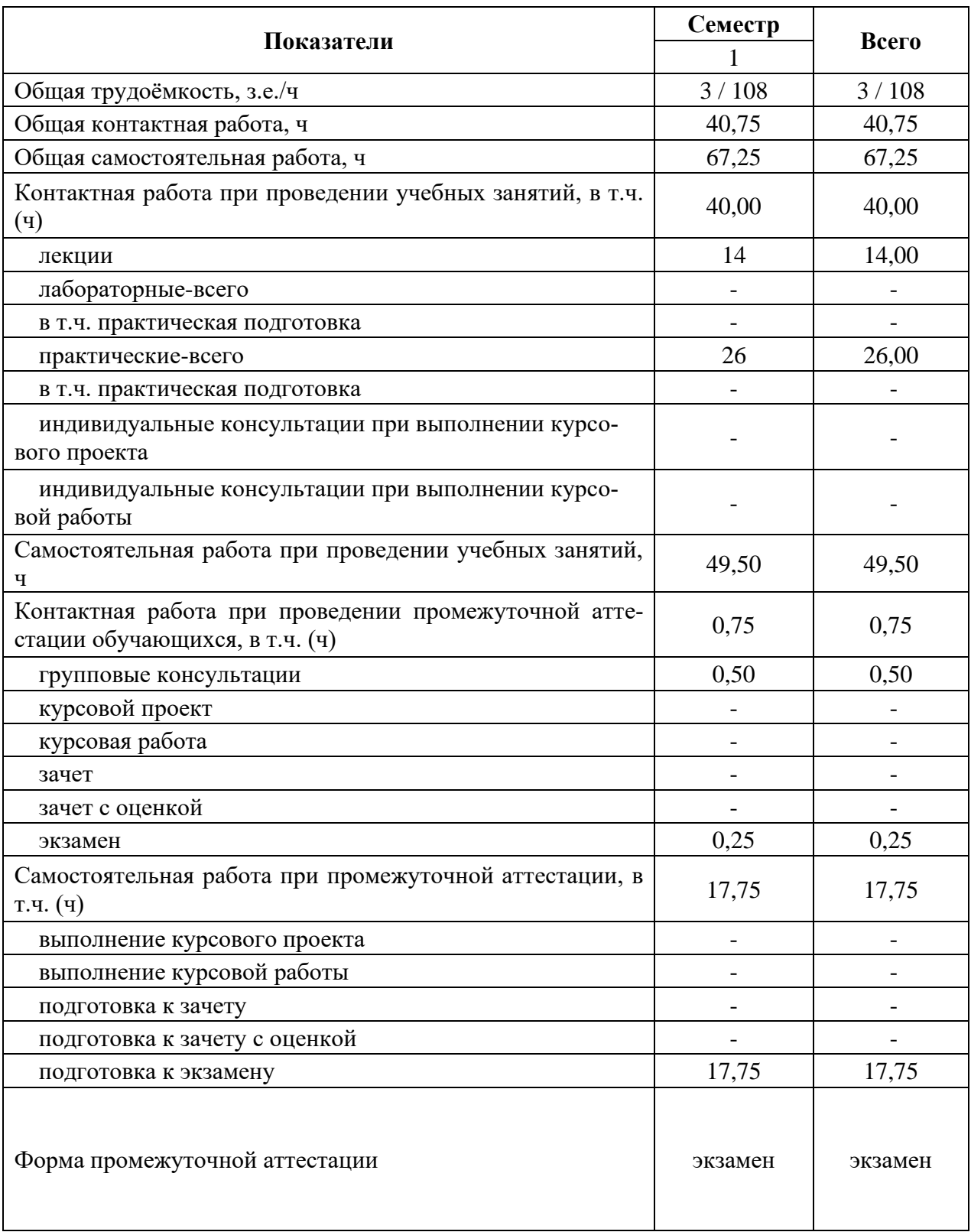

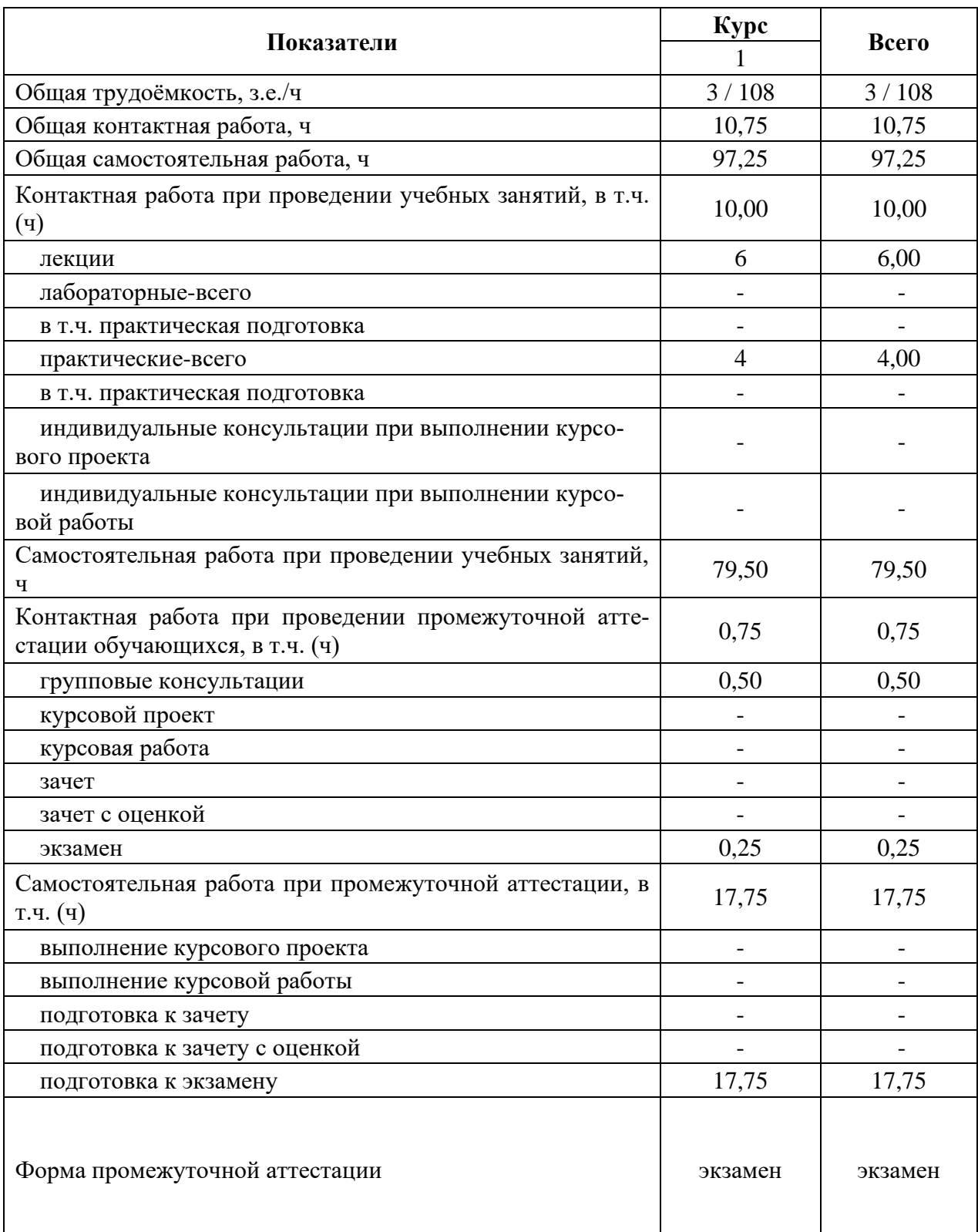

## **3.2. Заочная форма обучения**

## **4. Содержание дисциплины**

#### **4.1. Содержание дисциплины в разрезе разделов и подразделов**

**Раздел 1. Методы проецирования. Точка, прямая, плоскость.** Введение. Методы проецирования. Метод Монжа. Точка, прямая в плоскости. Натуральная величина прямых. Взаимное положение прямых. Плоскость, взаимное положение точки, прямой и плоскостей. Пересечение прямой и плоскости. Видимость на чертеже. Пересечение двух плоскостей.

**Раздел 2. Методы преобразования чертежа***.* Методы преобразования чертежа. Классификация, назначение. Плоскопараллельное перемещение. Вращение оригинала вокруг проецирующих прямых и прямых уровня. Совмещение плоскости с плоскостями проекции (частный случай вращения вокруг линий уровня). Введение новых плоскостей проекции (перемена плоскостей).

**Раздел 3. Поверхности.** Пересечение многогранников плоскостью. Развертки. Пересечение тел вращения плоскостью. Развертки. Взаимное пересечение поверхностей. Метод плоскостей и сфер посредников. Кривые линии. Определитель, каркасные поверхности. Ознакомление с графическим редактором «КОМПАС-электрик».

**Раздел 4. Аксонометрические проекции.** Классификация стандартных аксонометрических проекций. Методы образования аксонометрических проекций. Штриховка в аксонометрии. Области применения стандартных аксонометрических проекций, как прямоугольных, так и косоугольных.

#### **4.2. Распределение контактной и самостоятельной работы при подготовке к занятиям по подразделам**

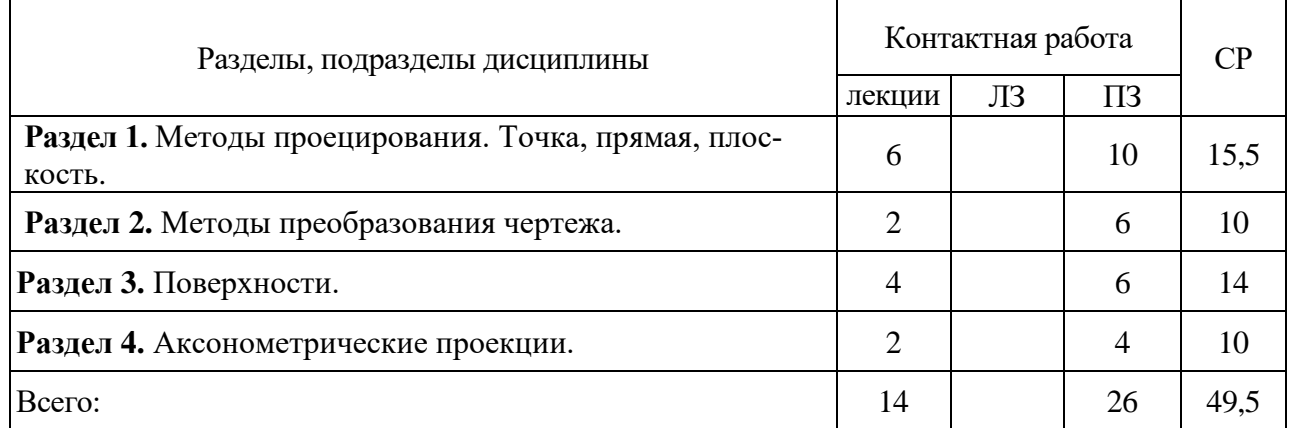

#### 4.2.1. Очная форма обучения

#### 4.2.2. Заочная форма обучения

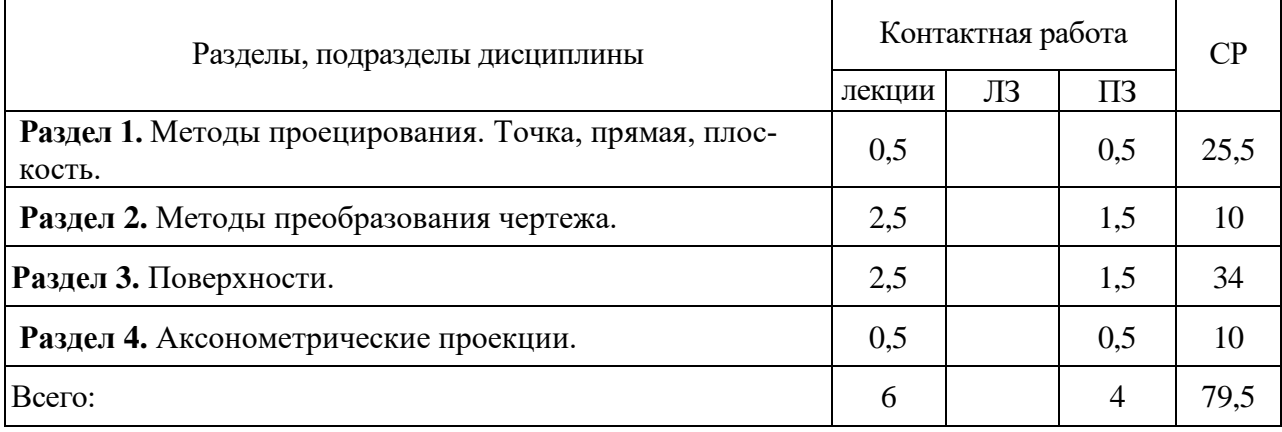

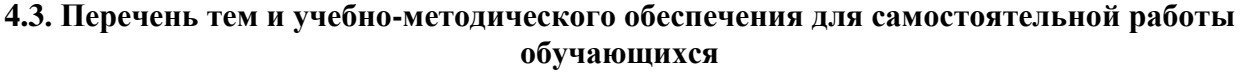

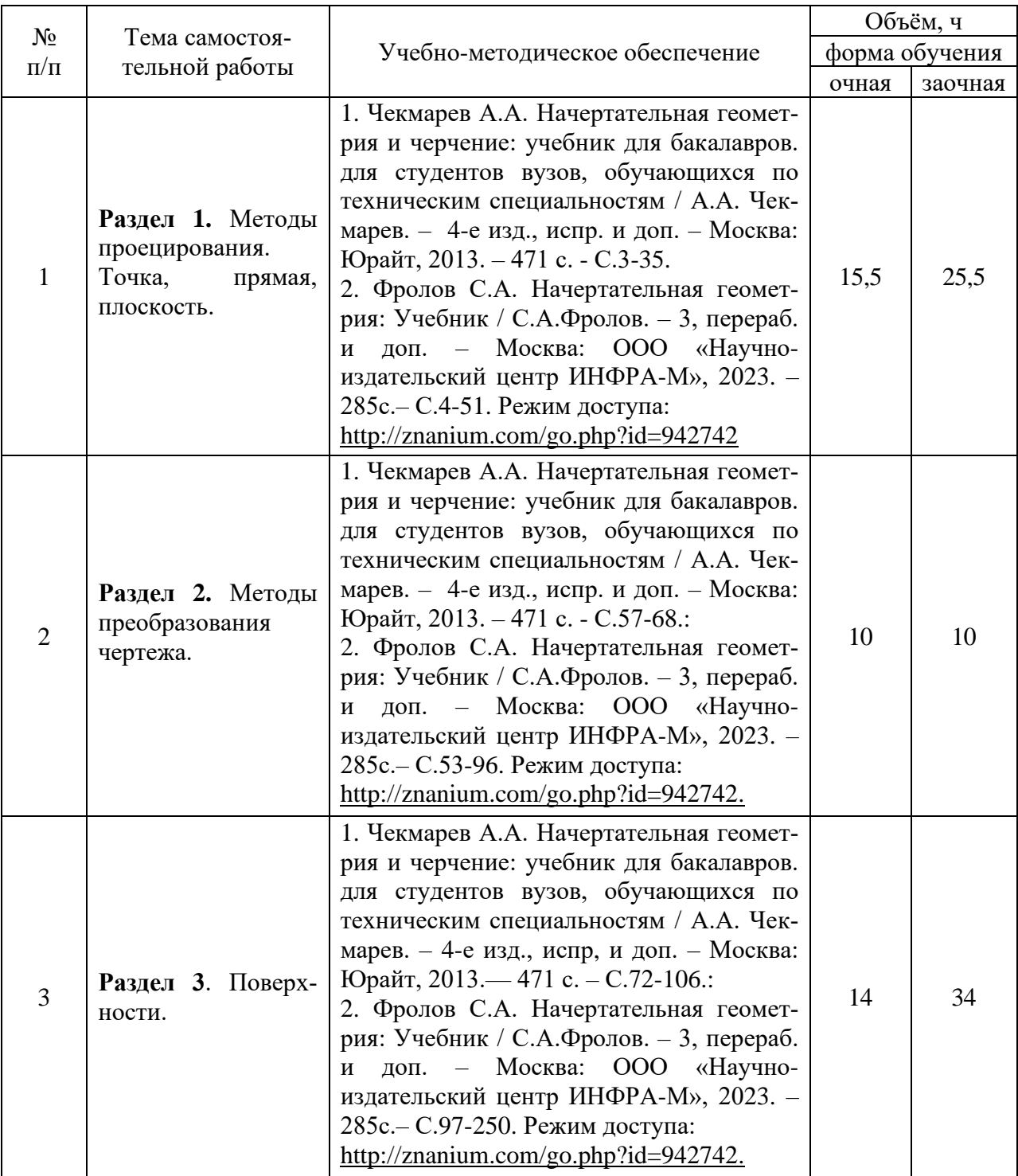

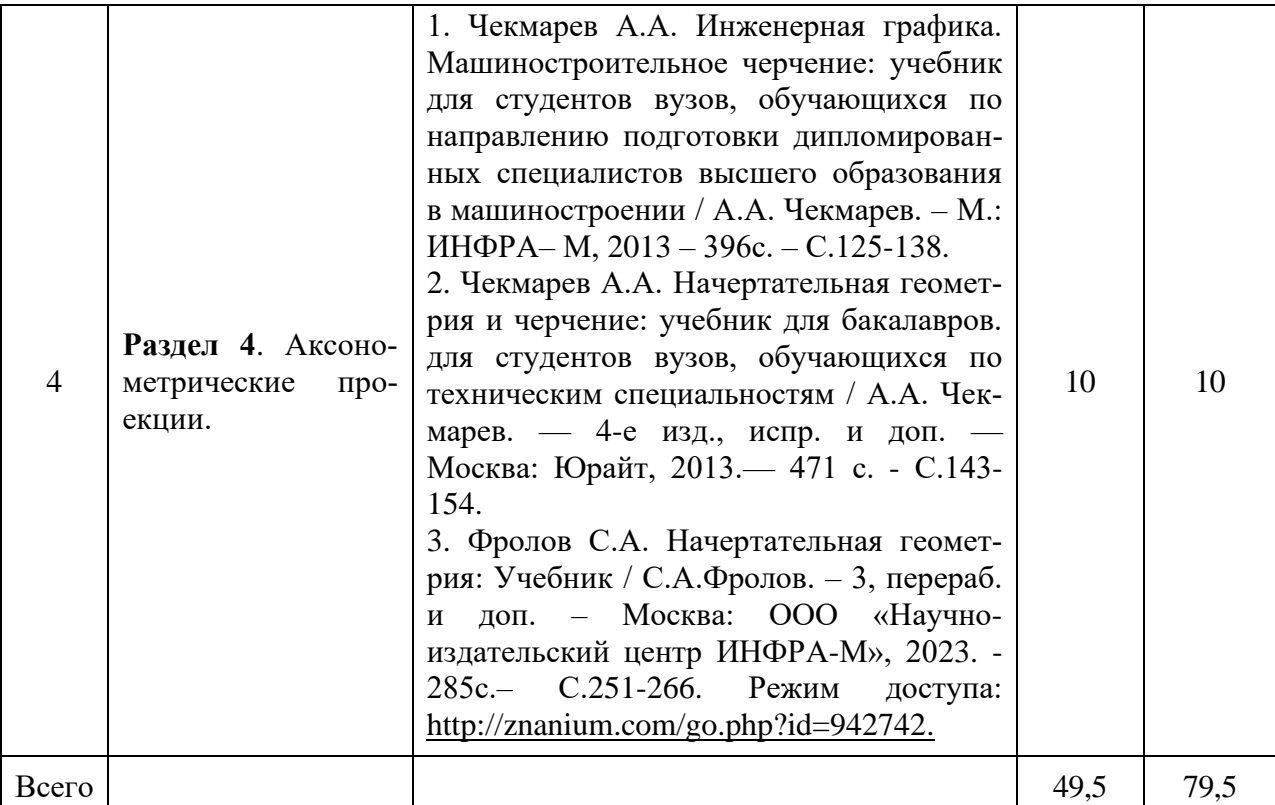

Организация самостоятельной работы по дисциплине осуществляется в соответствии с методическими указаниями:

1. Начертательная геометрия [Электронный ресурс]: методические рекомендации по организации самостоятельной работы обучающихся 1 курса агроинженерного факультета по направлениям: "Агроинженерия", "Эксплуатация транспортнотехнологических машин и комплексов" и для специальности "Наземные транспортнотехнологические средства" / Воронежский государственный аграрный университет; [сост.: А.А. Заболотная, С.В. Кузьменко, В.В. Шередекин]. – Воронеж: Воронежский государственный аграрный университет, 2020. – Режим доступа: [http://catalog.vsau.ru/elib/metod/m151861.pdf.](http://catalog.vsau.ru/elib/metod/m151861.pdf)

2. Начертательная геометрия [Электронный ресурс]: методические указания по организации самостоятельной работы студентов 1 курса агроинженерного факультета заочной формы обучения по направлениям: "Агроинженерия", "Эксплуатация транспортнотехнологических машин и комплексов" и для специальности "Наземные транспортнотехнологические средства" / Воронежский государственный аграрный университет; [сост.: А.А. Заболотная, С.В. Кузьменко]. – Воронеж: Воронежский государственный аграрный университет, 2020. – Режим доступа: [http://catalog.vsau.ru/elib/metod/m152476.pdf>](http://catalog.vsau.ru/elib/metod/m152476.pdf).

## **5. Фонд оценочных средств для проведения промежуточной аттестации и текущего контроля**

| Подраздел дисциплины                               | Компетенция   | Индикатор достижения ком-<br>петенции |
|----------------------------------------------------|---------------|---------------------------------------|
| Методы проецирования. Точка,<br>прямая, плоскость. | $O$ $I$ $K-1$ | 34                                    |
| Методы преобразования черте-                       | $OIIK-1$      | 34                                    |
| жа.                                                |               | 35                                    |
| Поверхности.                                       | $O\Pi K-1$    | 34                                    |
|                                                    |               | У4                                    |
|                                                    |               | H4                                    |
| Аксонометрические проекции.                        | $O\Pi K1$     | 34                                    |
|                                                    |               | У4                                    |
|                                                    |               | H4                                    |

**5.1. Этапы формирования компетенций**

### **5.2. Шкалы и критерии оценивания достижения компетенций**

#### **5.2.1. Шкалы оценивания достижения компетенций**

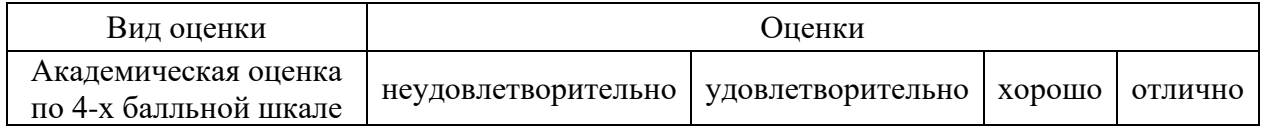

#### **5.2.2. Критерии оценивания достижения компетенций**

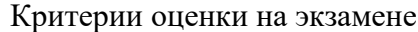

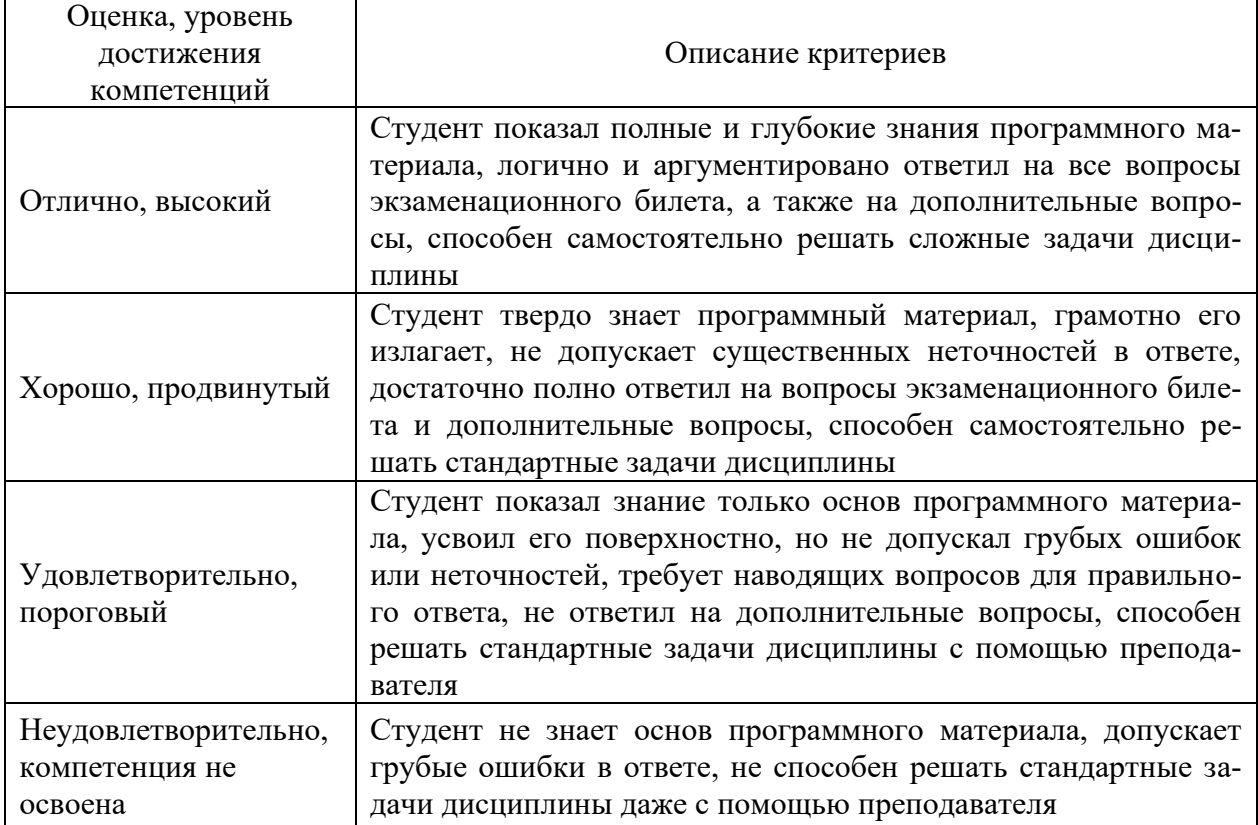

## Критерии оценки тестов

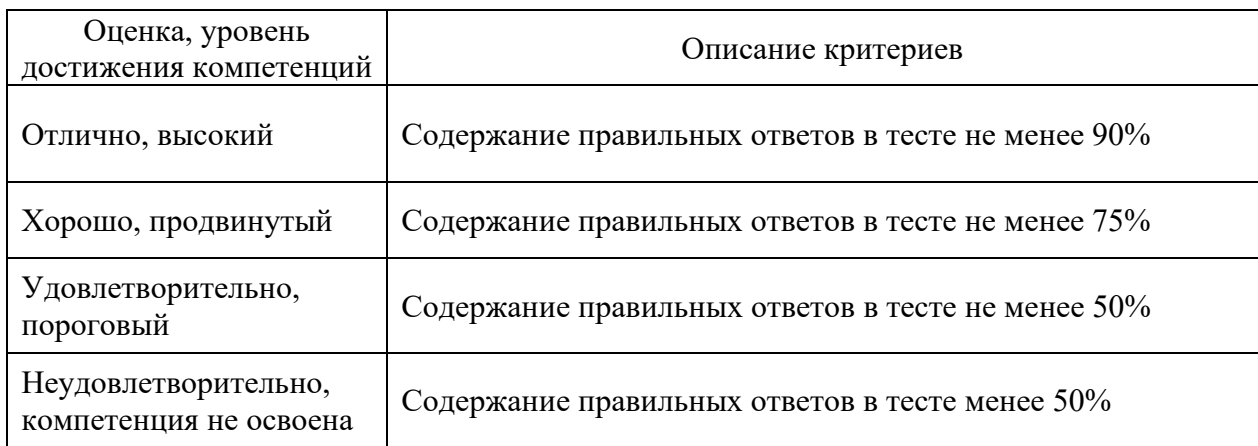

## Критерии оценки устного опроса

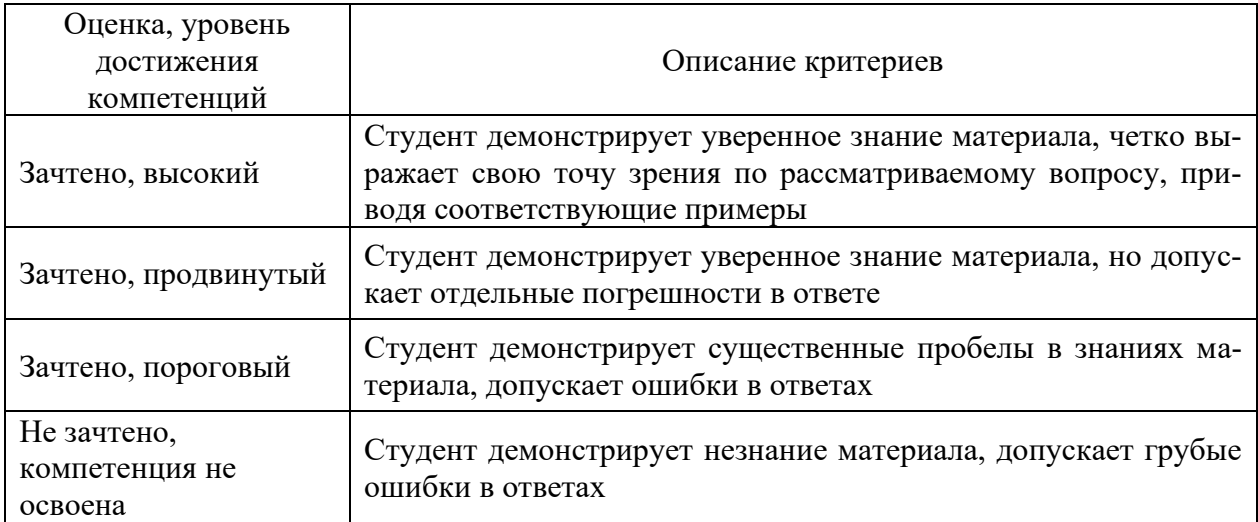

## Критерии оценки решения задач

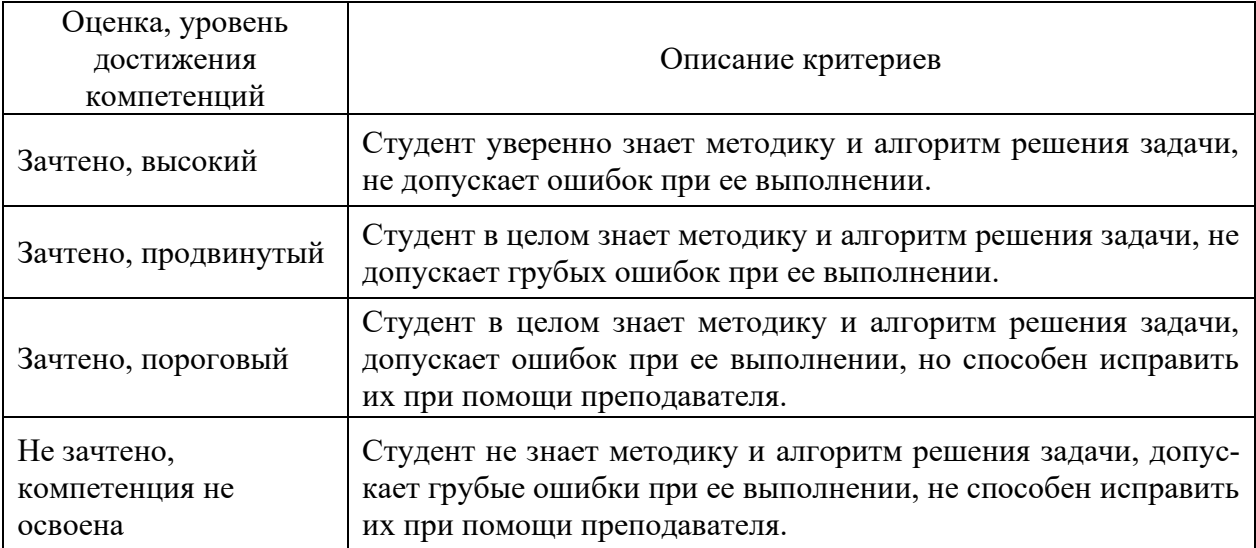

#### **№ Содержание Компетенция ИДК** 1. Какие виды аксонометрических проекций Вы знаете? | ОПК-1 | 34 2. Какая прямая называется линией наибольшего ската плоскости? | ОПК-1 | 34 3. Как определить точку пересечения прямой AB с плоскостью P? | ОПК-1 | 34 4. | Как можно задать плоскости на эпюре? | ОПК-1 | 34 5. Как разделить угол ABC пополам?  $\vert$  ОПК-1  $\vert$  34 6. Какими четырьмя способами можно воспользоваться для определения истинной величины отрезка, если на эпюре он представлен искаженными проекциями?  $\overline{\text{OIIK-1}}$  34 7. Как построить фронтальную проекцию треугольника АВС, лежащего в плоскости Р?  $\overline{\text{OIIK-1}}$  34 8. Почему проекции одной и той же точки располагаются на одном перпендикуляре к оси проекции? ОПК-1 З4 9. Будут ли плоскости взаимно перпендикулярными, если и две пары одноименных их следов перпендикулярны друг к другу?  $\overline{\text{OIIK-1}}$  34 10. Какие плоскости называются проецирующими и почему? | ОПК-1 | 34 11. Как определить точку встречи прямой АВ с плоскостью Р? ПОПК-1 1 34<br>12. Условия параллельности прямой и плоскости? ПОПК-1 34 12. Условия параллельности прямой и плоскости? • ПОПК-1 | 34 13. Условия перпендикулярности прямой и плоскости? | ОПК-1 | 34 14. | Как можно задать плоскости на эпюре?  $\vert$  ОПК-1 | 34 15. | Какие плоскости называются общего положения? | ОПК-1 | 34 16. Можно ли через одну из скрещивающихся прямых провести плоскость, параллельно другой прямой?  $O$  $I$ IK-1 34 17. | Какая прямая называется линией наибольшего ската плоскости? | ОПК-1 | 34 18. Может ли ортогональная проекция отрезка прямой быть больше самого отрезка?  $O$  $TK-1$  34 19. | Когда прямой угол проецируется прямым углом? | ОПК-1 | 34 20. Почему одна проекция точки не определяет положение проектируемой точки в пространстве?  $\overline{\text{O}}$ TIK-1  $\overline{\text{S}}$  34 21. Что Вы знаете о графическом редакторе «Компас-электрик» | ОПК-1 | 34 22. | Как найти следы плоскости, заданной прямыми АВ, и АС? | ОПК-1 | 35 23. Как построить следы плоскости, перпендикулярной прямой АВС и проходящей через точку А? ОПК-1 З5 24. Как через точку М провести прямую, пересекающую прямую ВС под углом 45 $^{\rm 0}$ ?  $\overline{\text{OIIK-1}}$  35 25. Как провести через точку С плоскость перпендикулярную прямой АВ?  $O$  TK-1  $\vert$  35 26. Почему в совмещенном положении горизонталь плоскости располагается параллельно горизонтальному следу плоскости?  $O$  TK-1  $\vert$  35 27. Как построить следы плоскости Т, перпендикулярной плоскости Р и проходящей через точку А?  $O$  $TK-1$  35 28. | Как определить видимость на эпюре?  $\vert$  ОПК-1 | 35 29. | Как определить расстояние от точки А до прямой ВС? | ОПК-1 | 35 30. Как построить следы плоскости, заданной двумя пересекающимися прямыми АВ и CD?  $O$  TK-1  $\vert$  35

#### **5.3. Материалы для оценки достижения компетенций 5.3.1. Оценочные материалы промежуточной аттестации 5.3.1.1. Вопросы к экзамену**

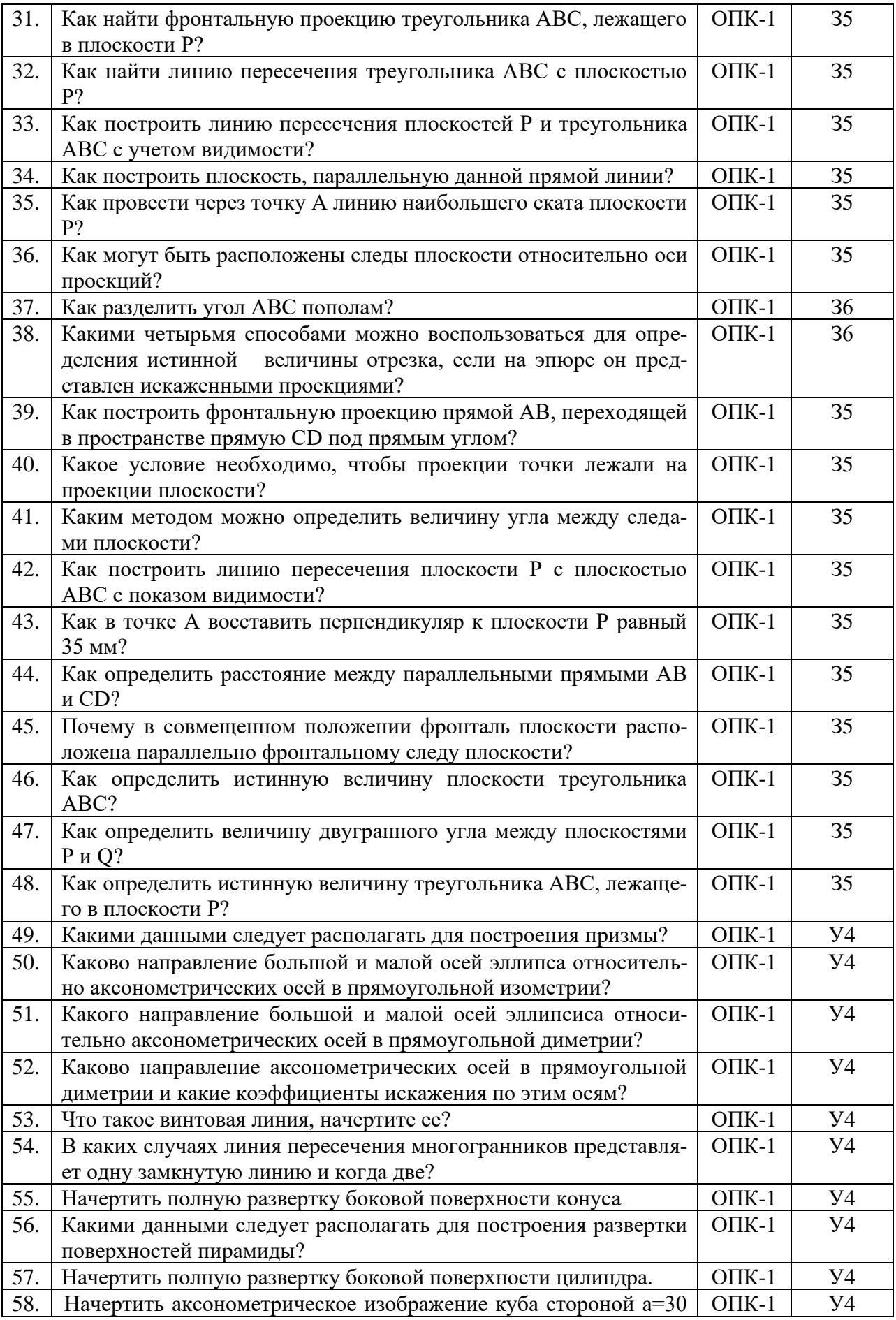

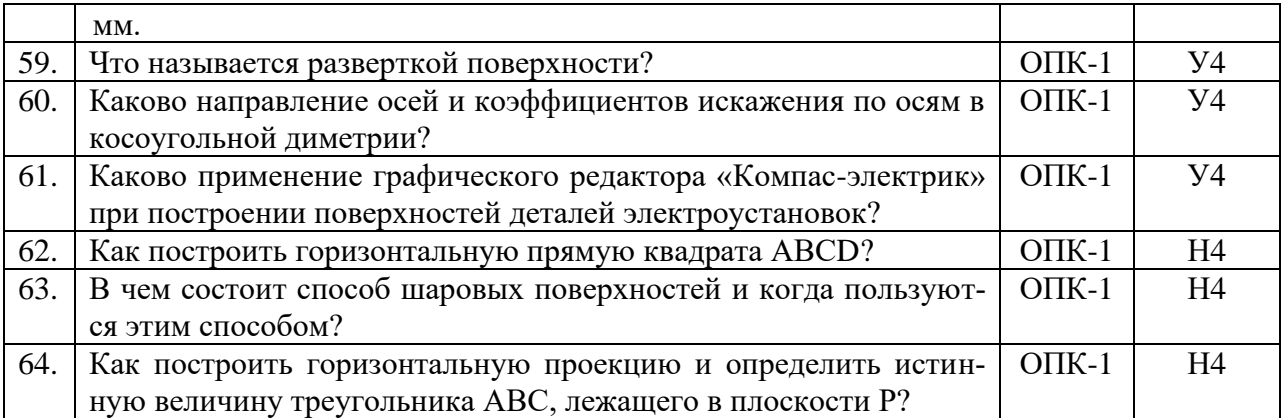

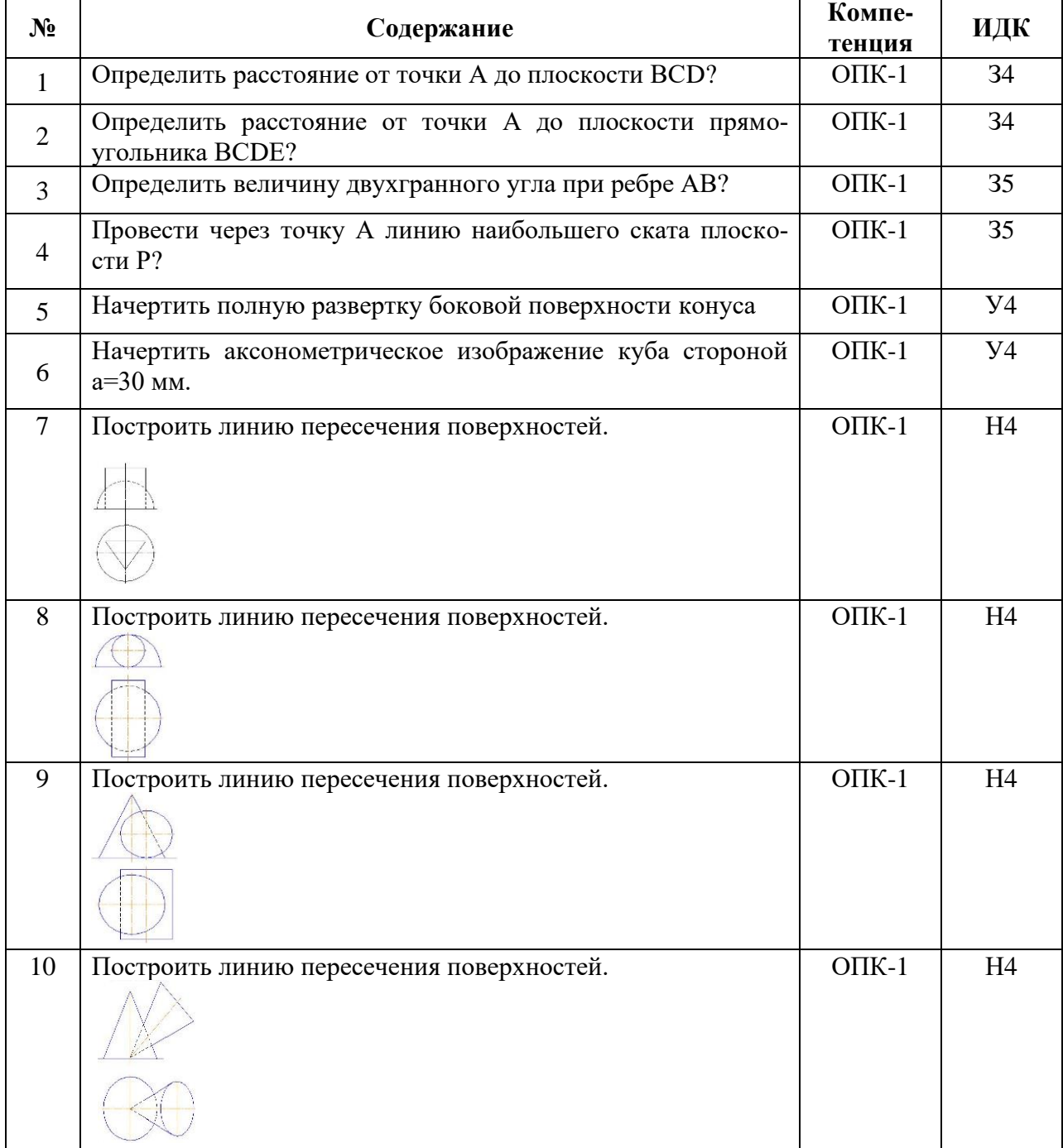

## **5.3.1.2. Задачи к экзамену**

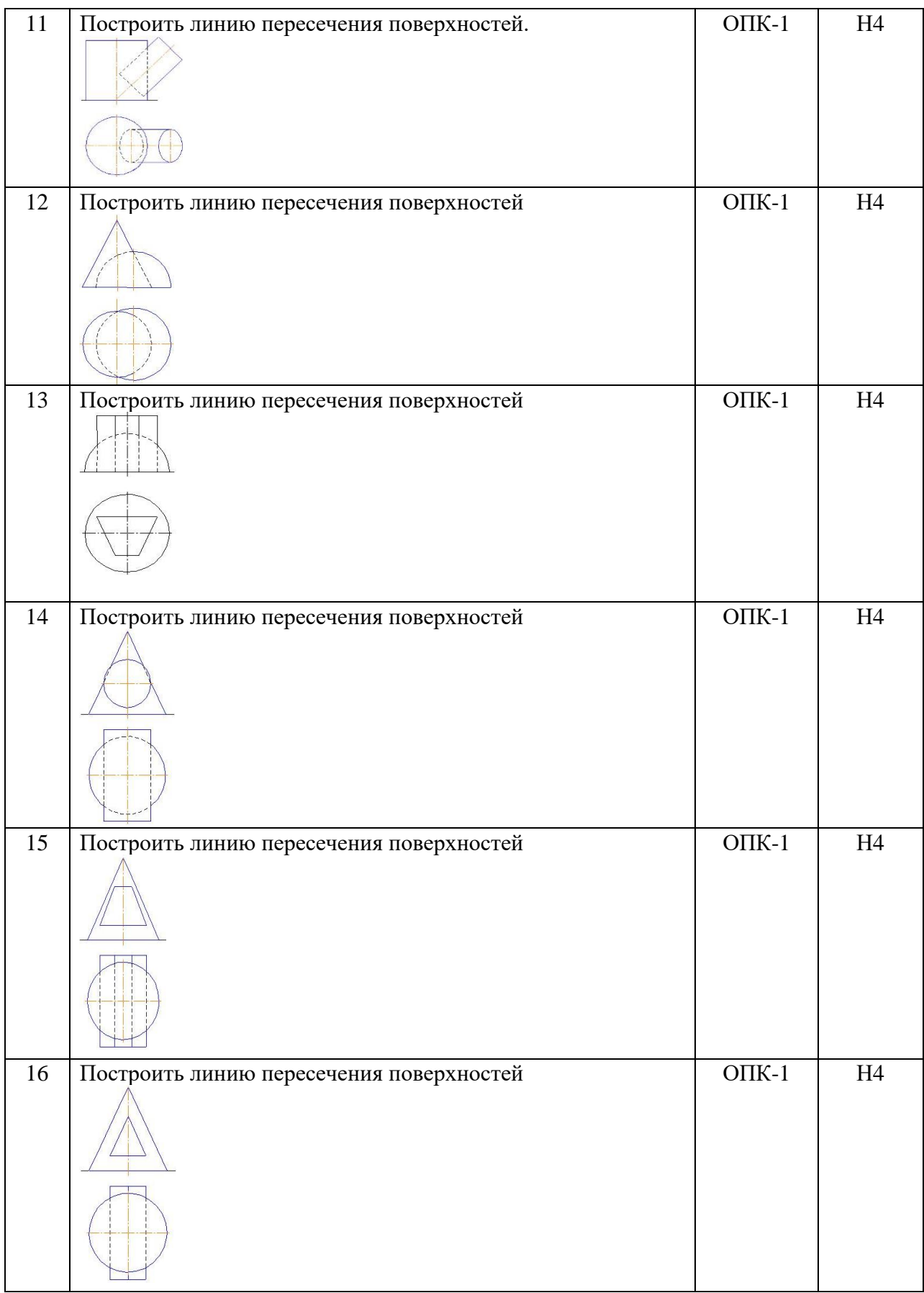

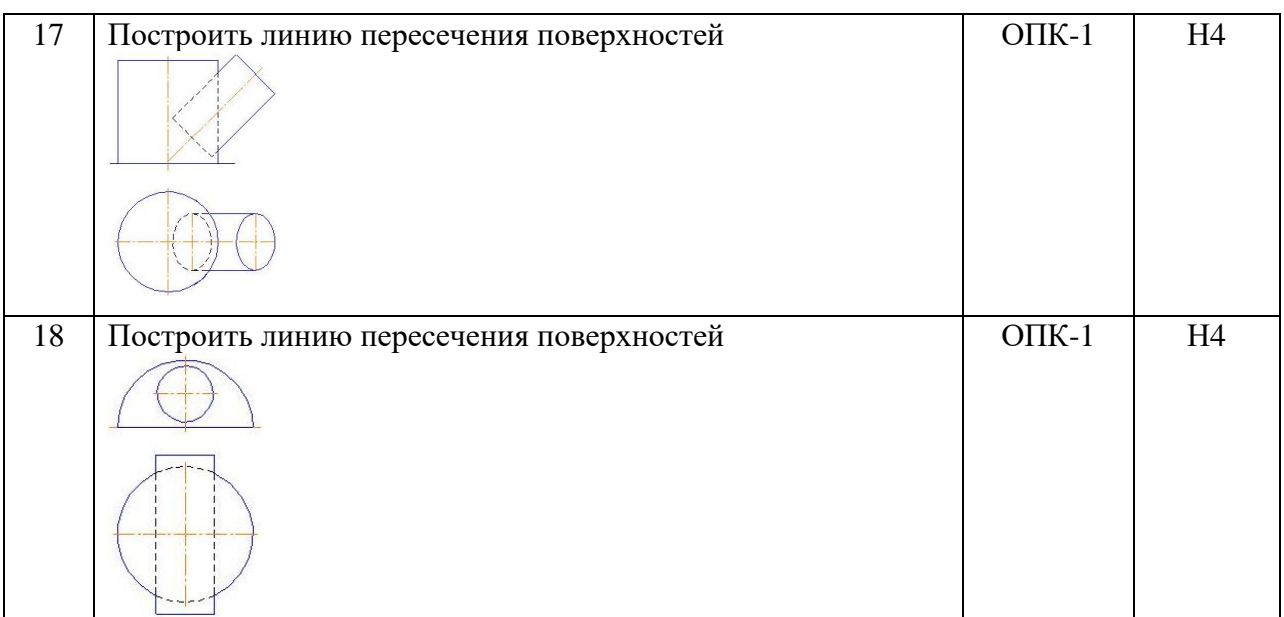

## **5.3.1.3. Вопросы к зачету с оценкой**

*«Не предусмотрены»*

### **5.3.1.4. Вопросы к зачету**

*«Не предусмотрены»*

#### **5.3.1.5. Перечень тем курсовых проектов (работ)**

*«Не предусмотрен»*

**5.3.1.6. Вопросы к защите курсового проекта (работы)**

*«Не предусмотрены»*

### **5.3.2. Оценочные материалы текущего контроля**

### **5.3.2.1. Вопросы тестов**

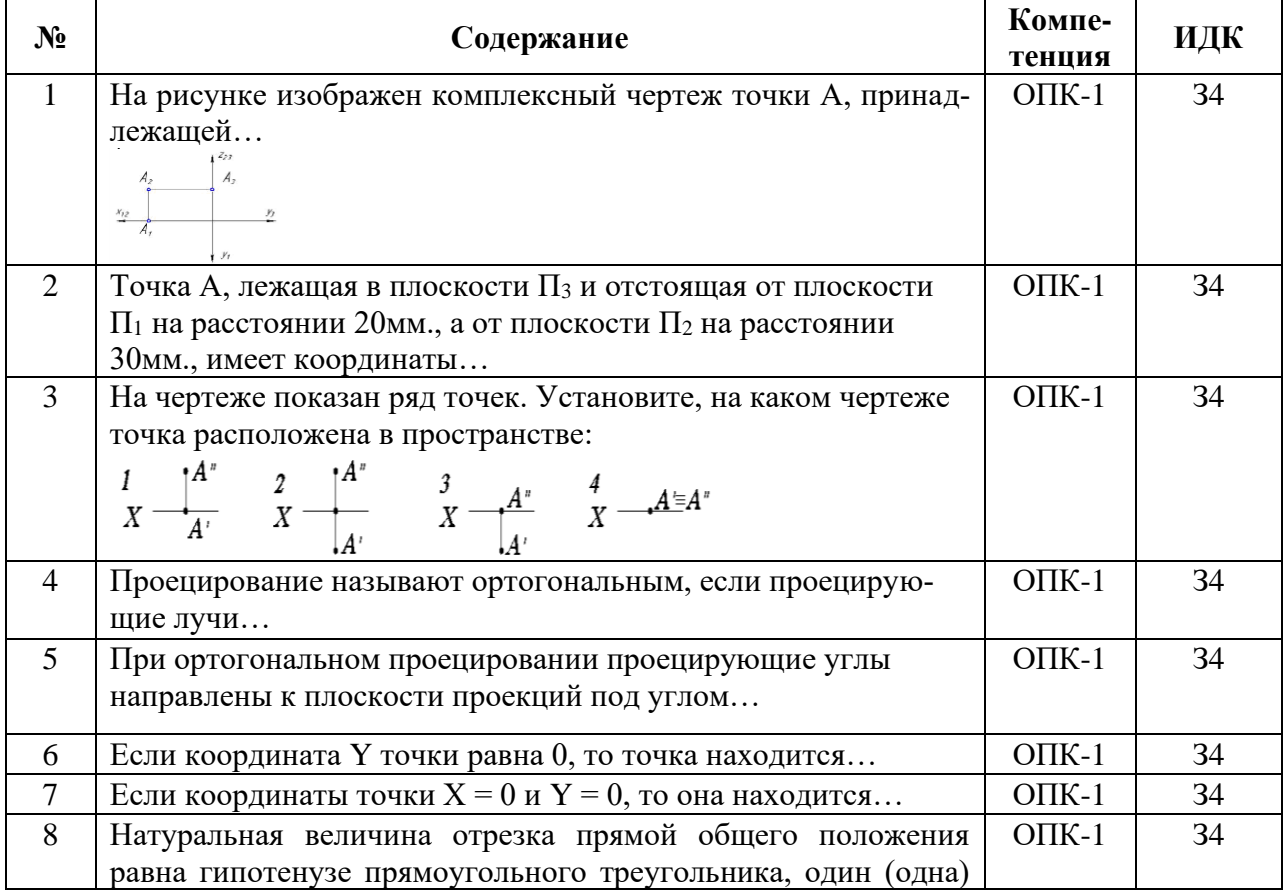

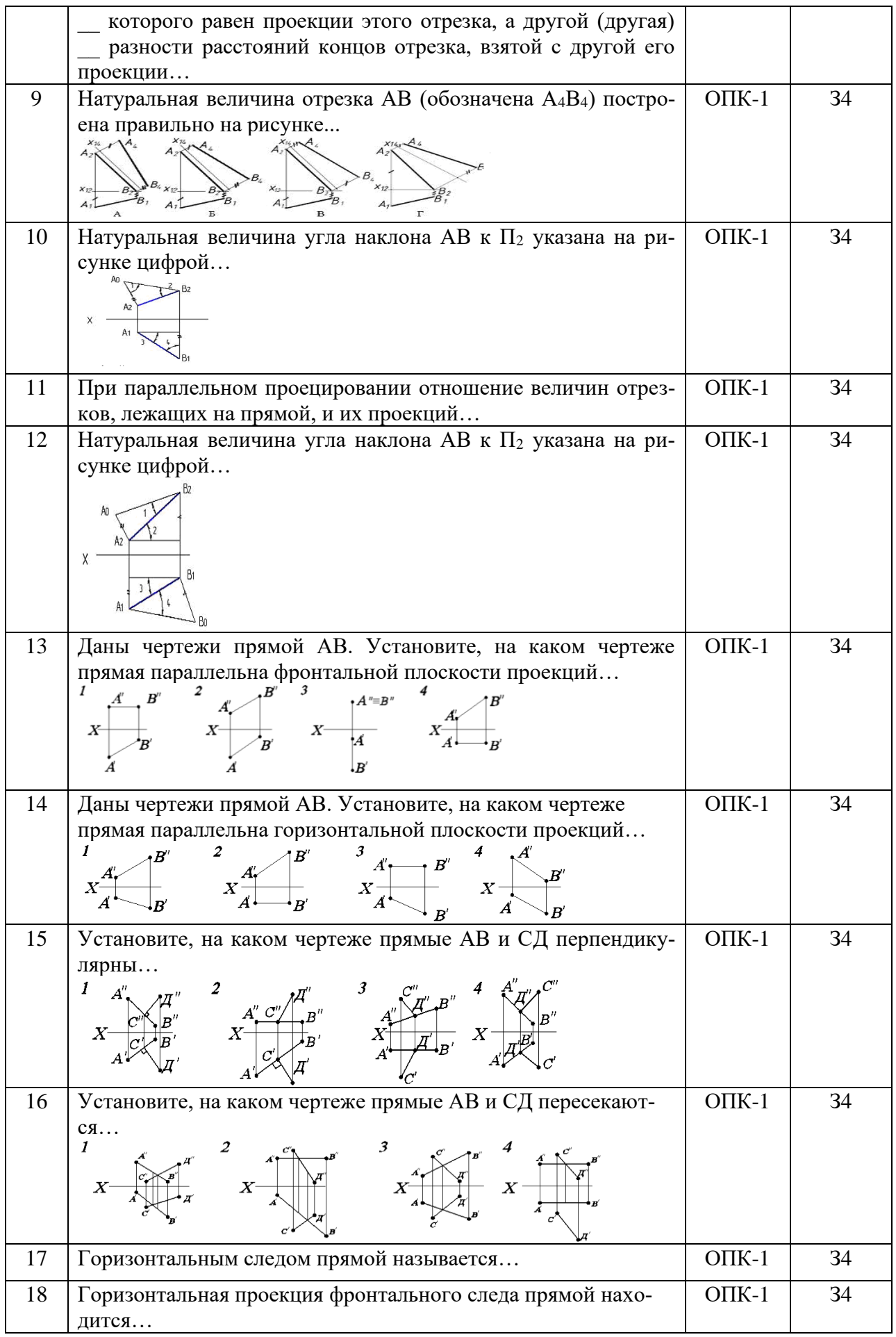

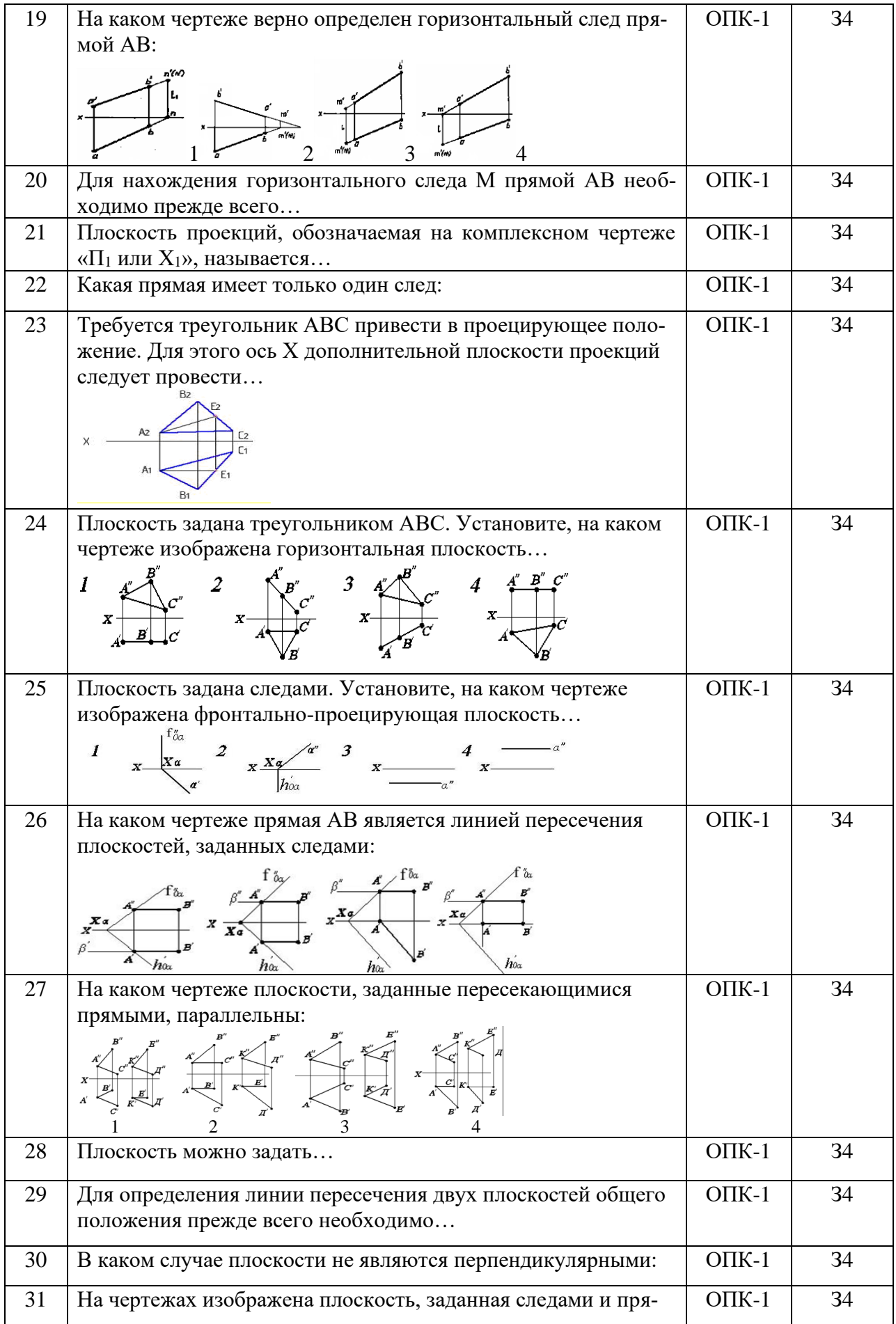

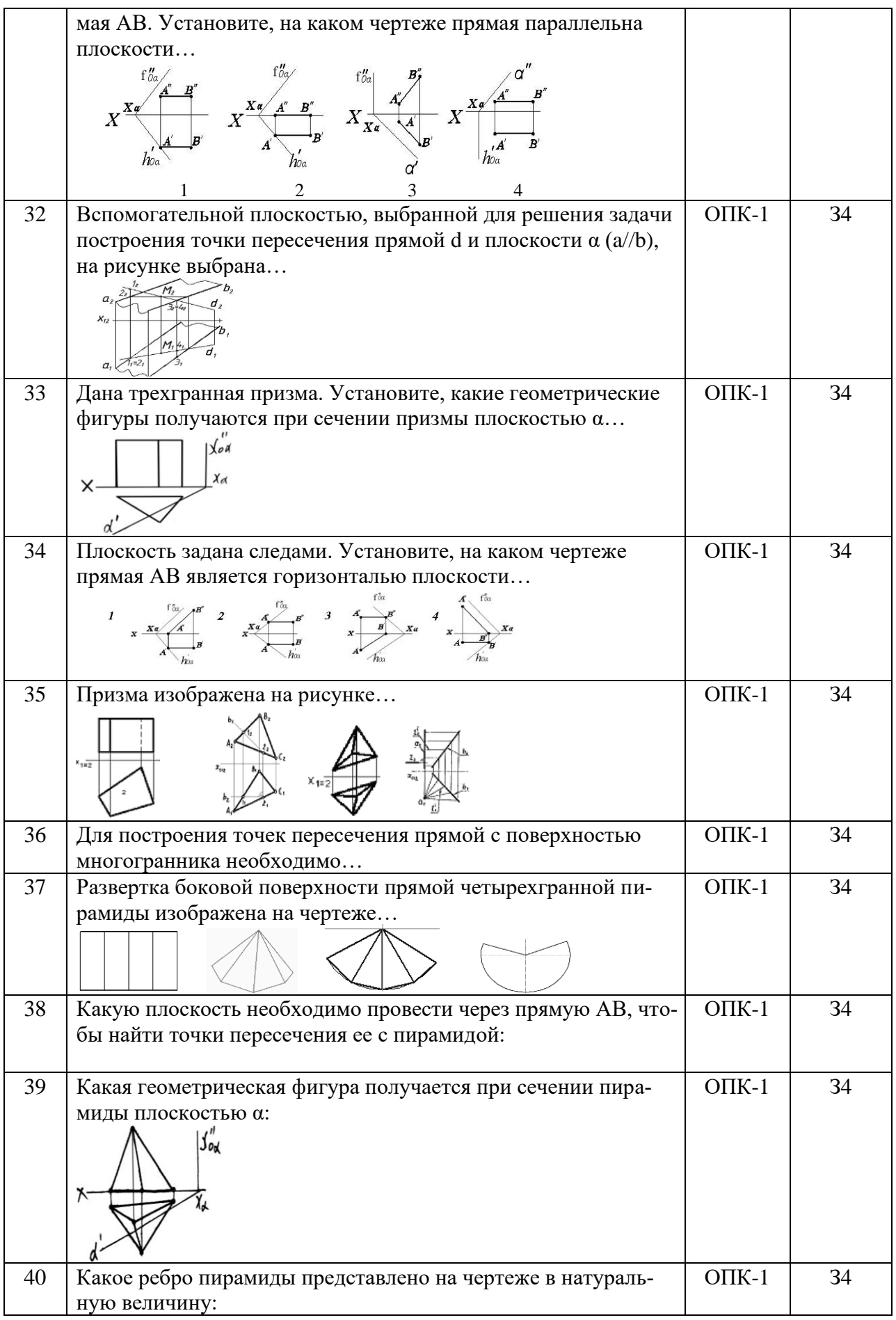

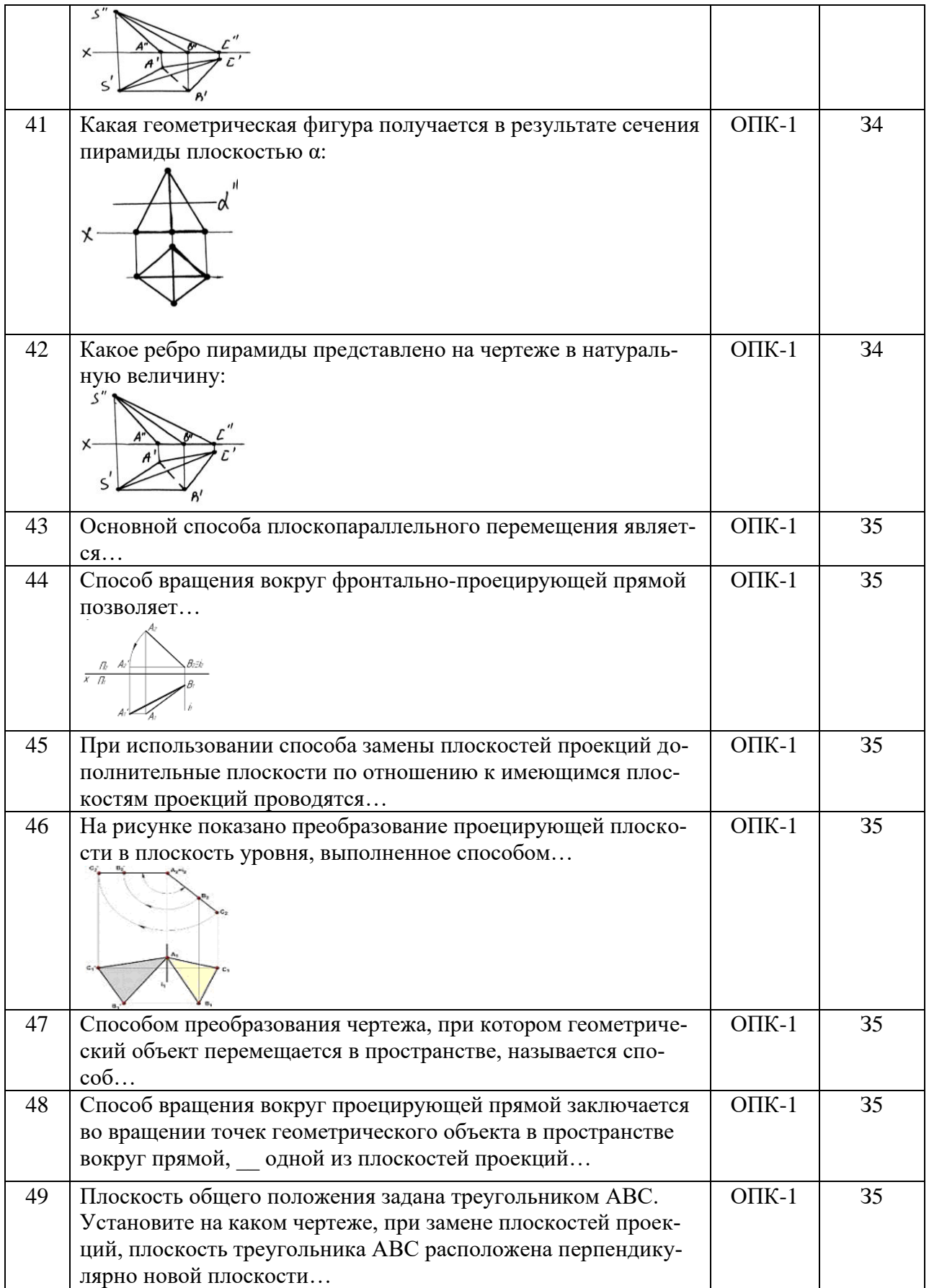

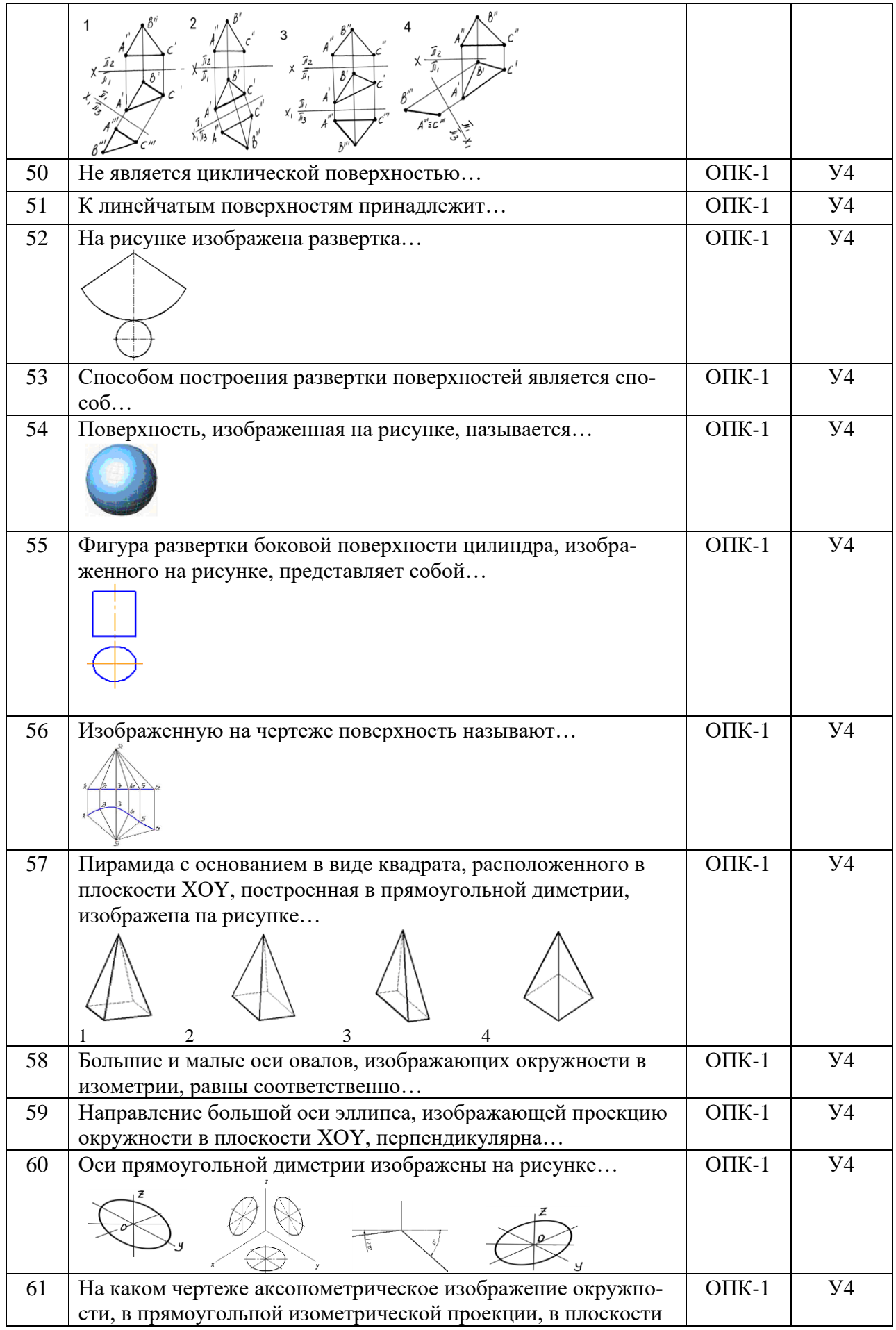

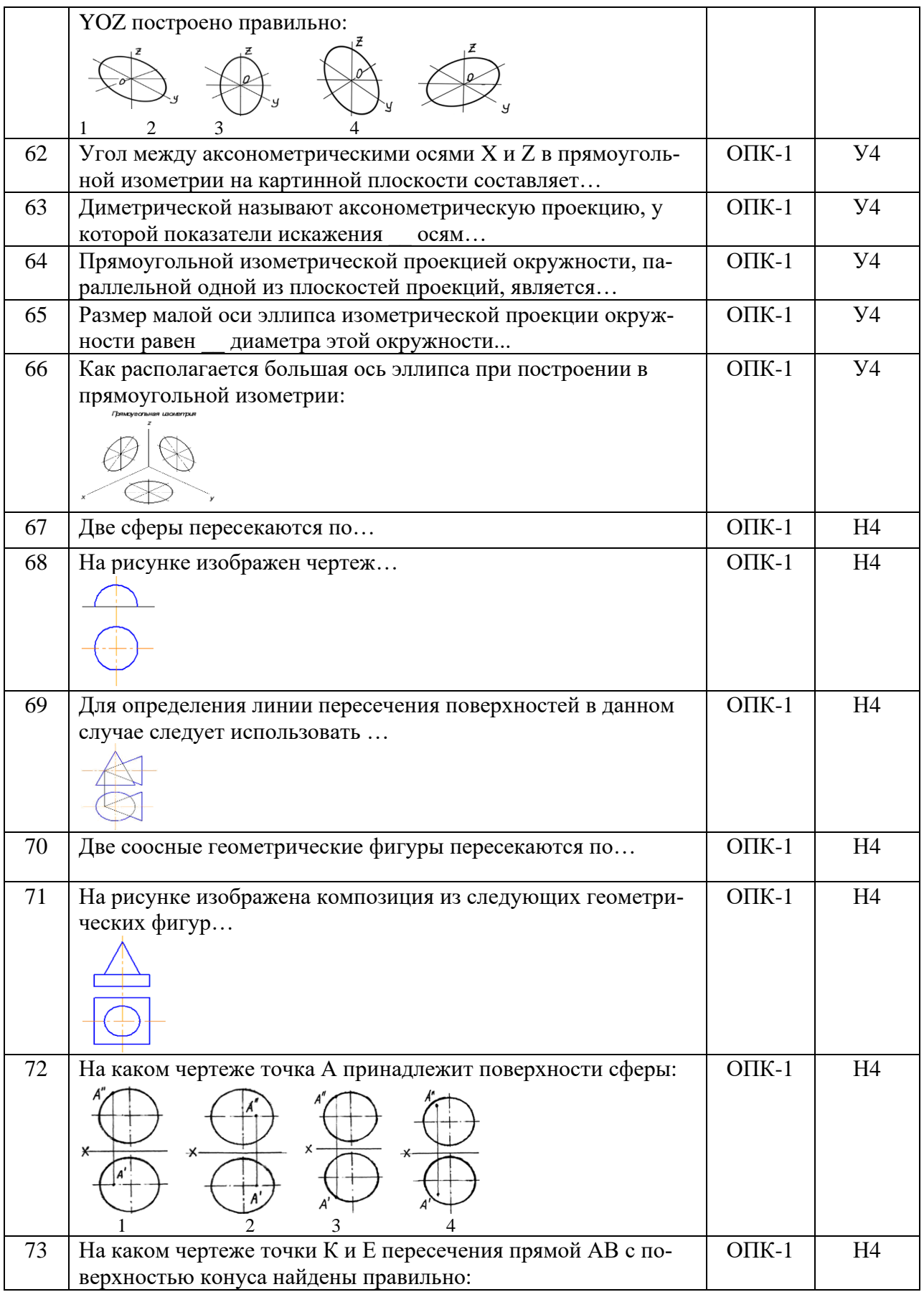

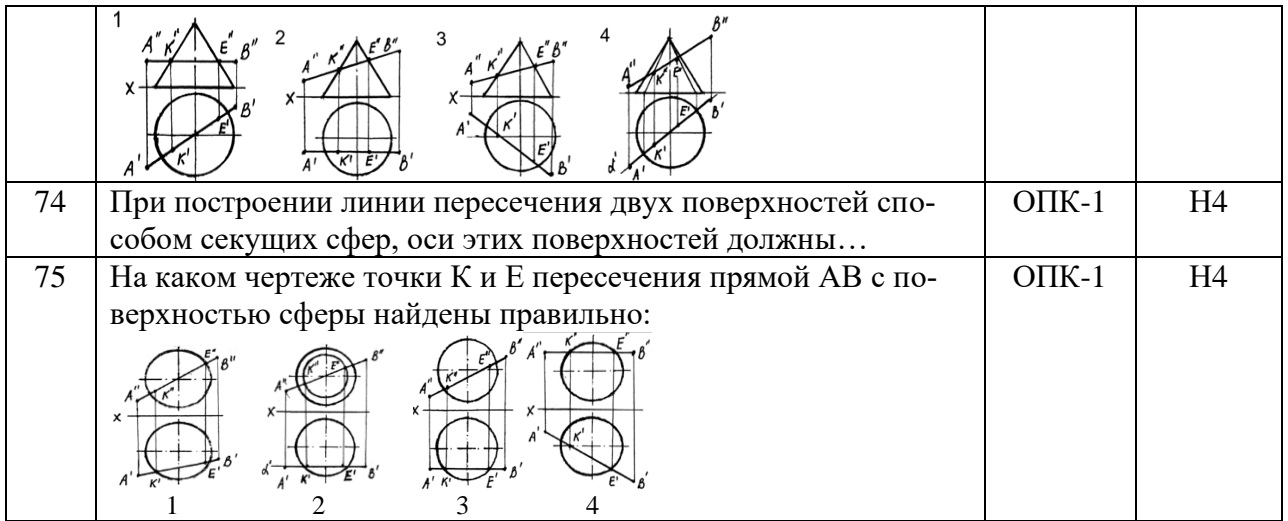

## **5.3.2.2. Вопросы для устного опроса**

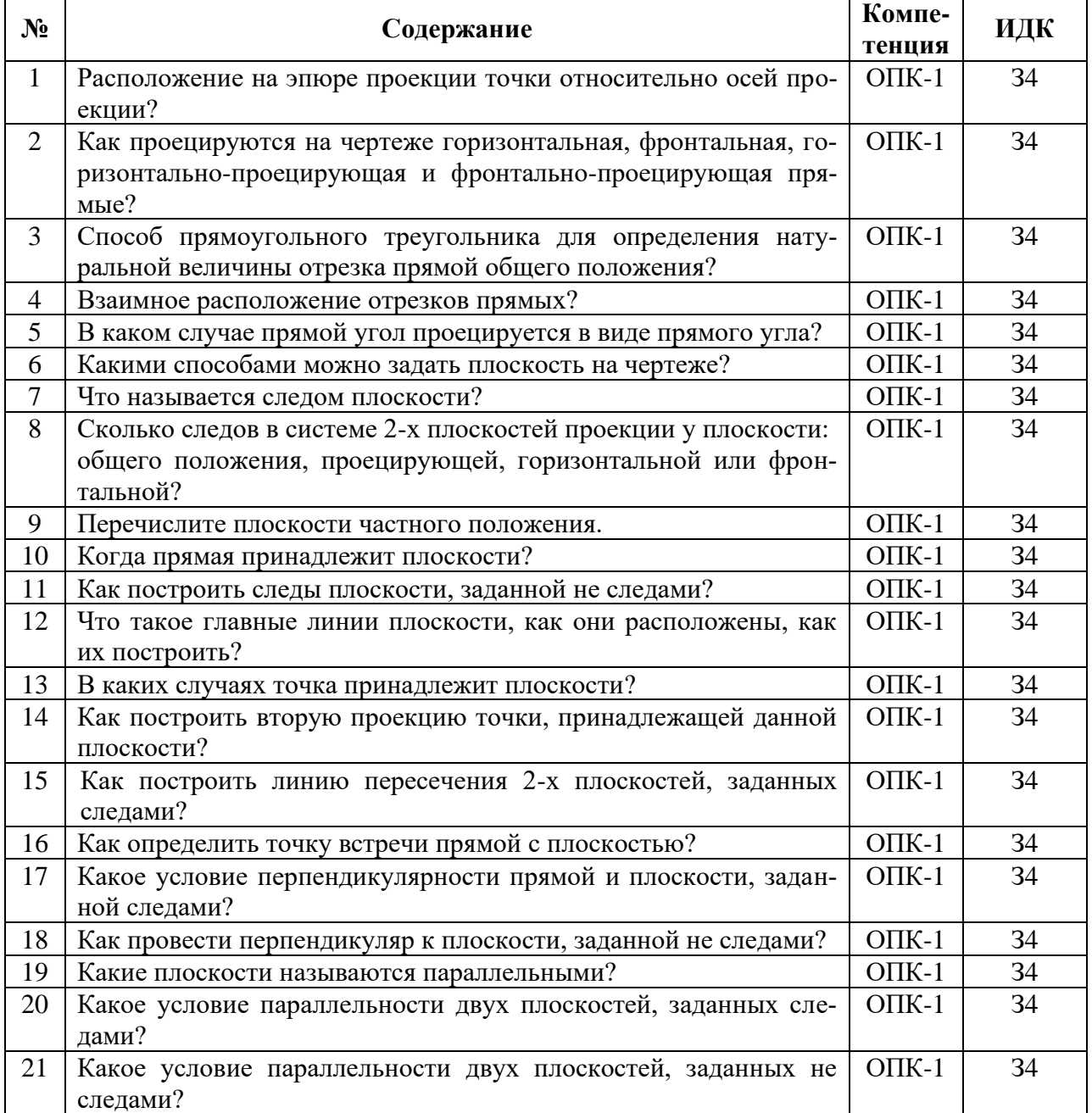

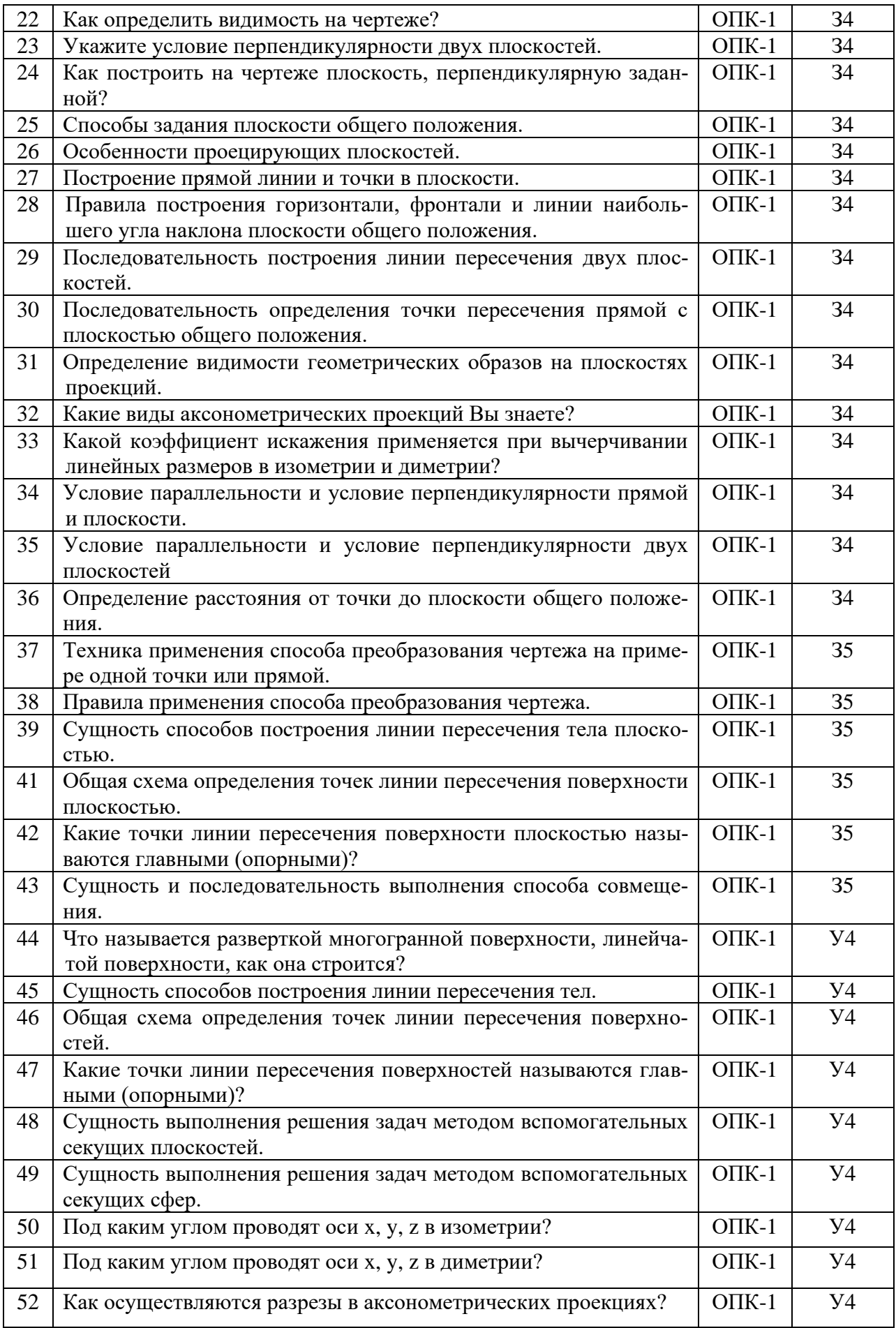

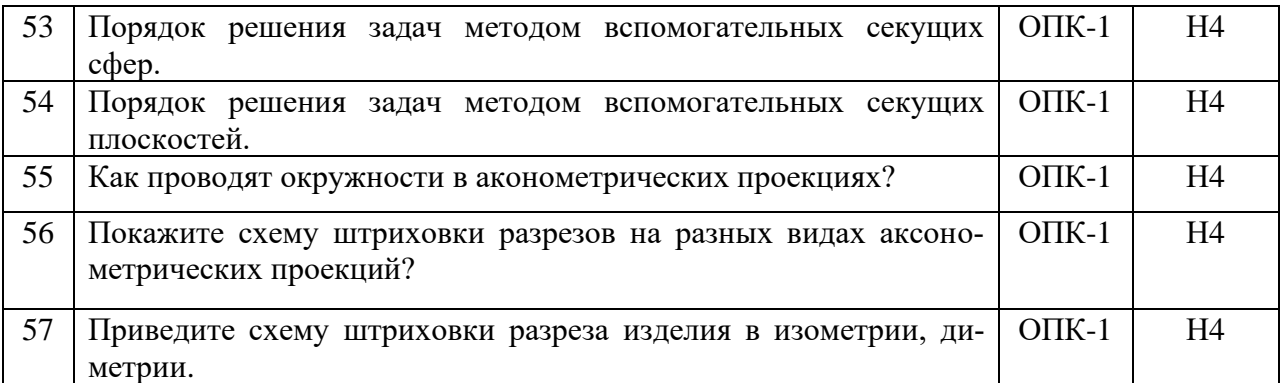

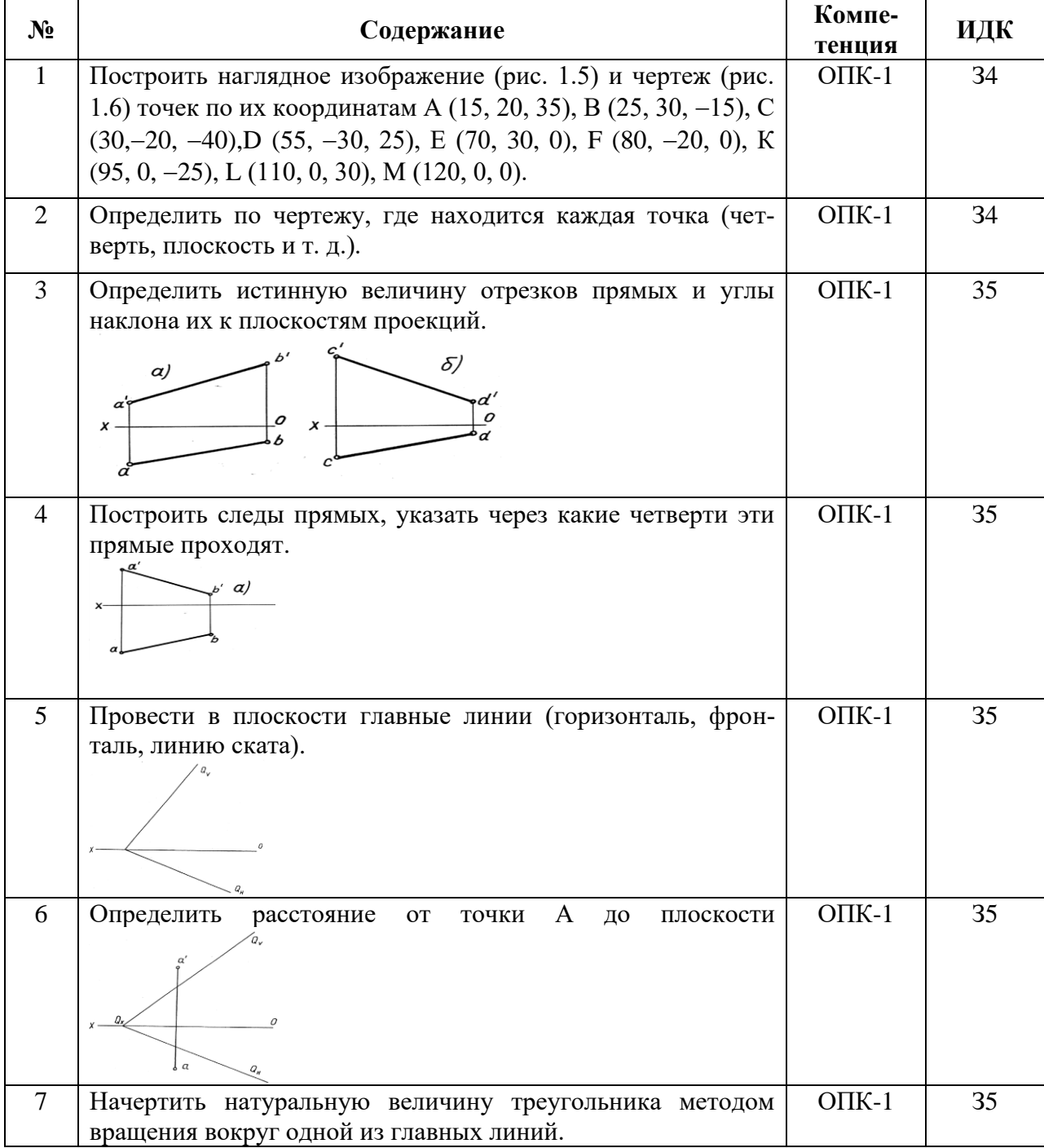

## **5.3.2.3. Задачи для проверки умений и навыков**

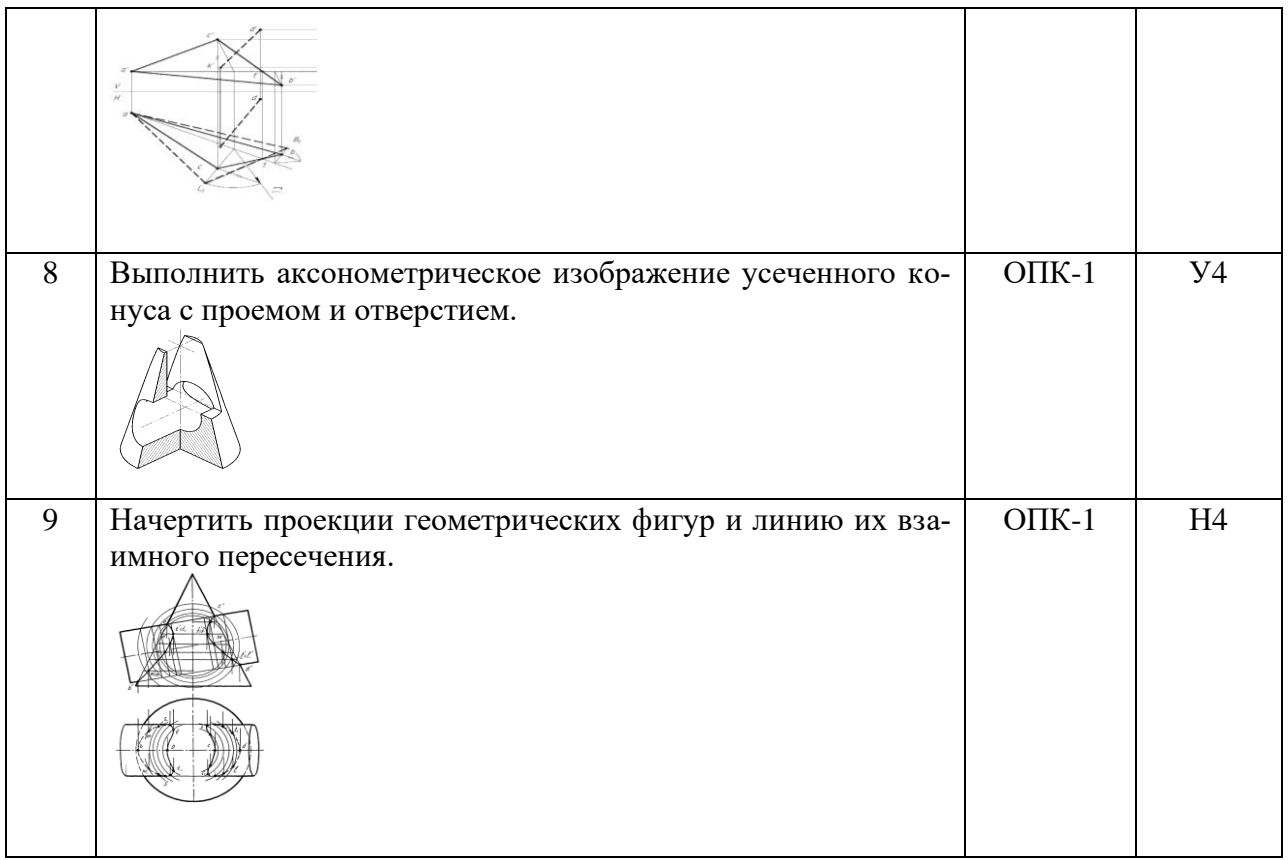

## **5.3.2.4. Перечень тем рефератов, контрольных, расчетно-графических работ**

«Не предусмотрены»

### **5.3.2.5. Вопросы для контрольной (расчетно-графической) работы**

«Не предусмотрены»

#### **5.4. Система оценивания достижения компетенций**

#### **5.4.1. Оценка достижения компетенций в ходе промежуточной аттестации**

ОПК-1 Способен решать типовые задачи профессиональной деятельности на основе знаний основных законов математических и естественных наук с применением информационнокоммуникационных технологий

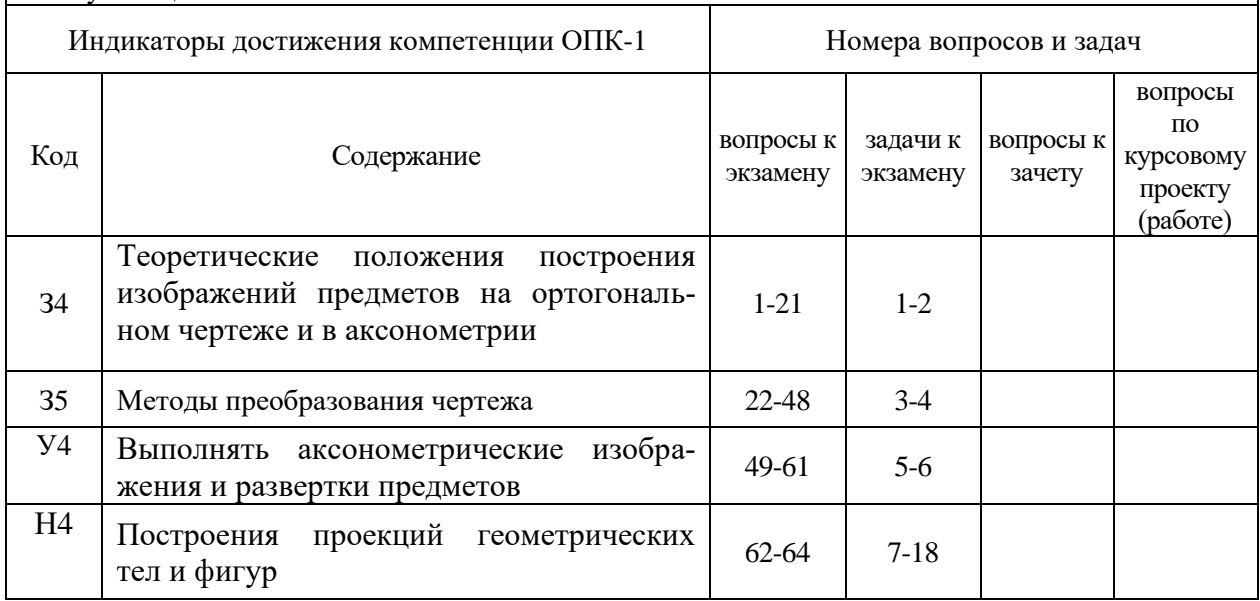

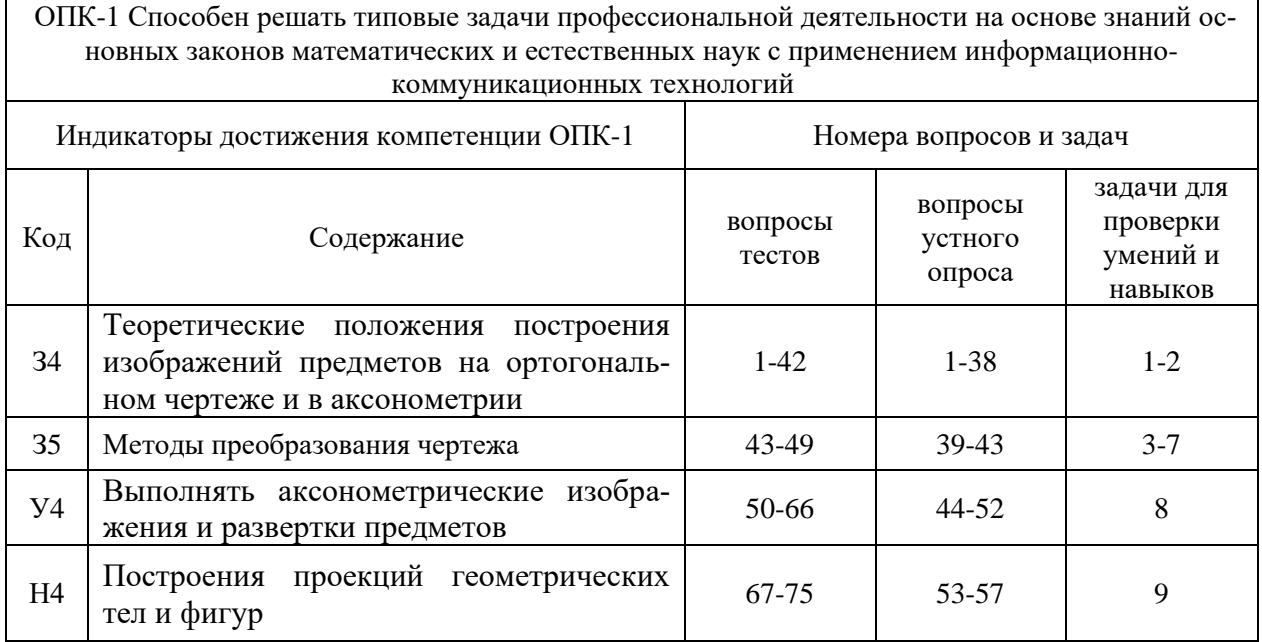

## **5.4.2. Оценка достижения компетенций в ходе текущего контроля**

# **6. Учебно-методическое и информационное обеспечение дисциплины**

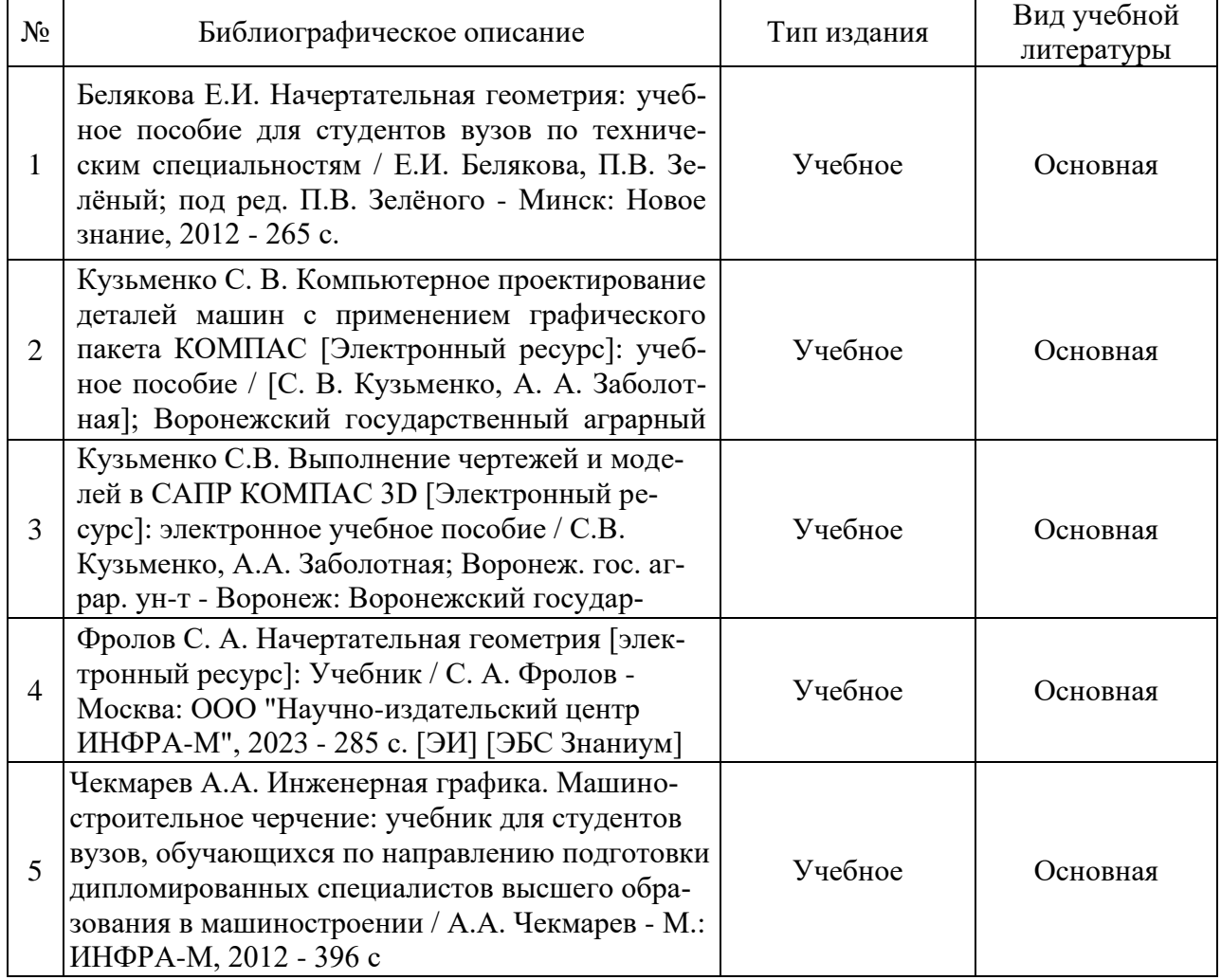

## **6.1. Рекомендуемая литература**

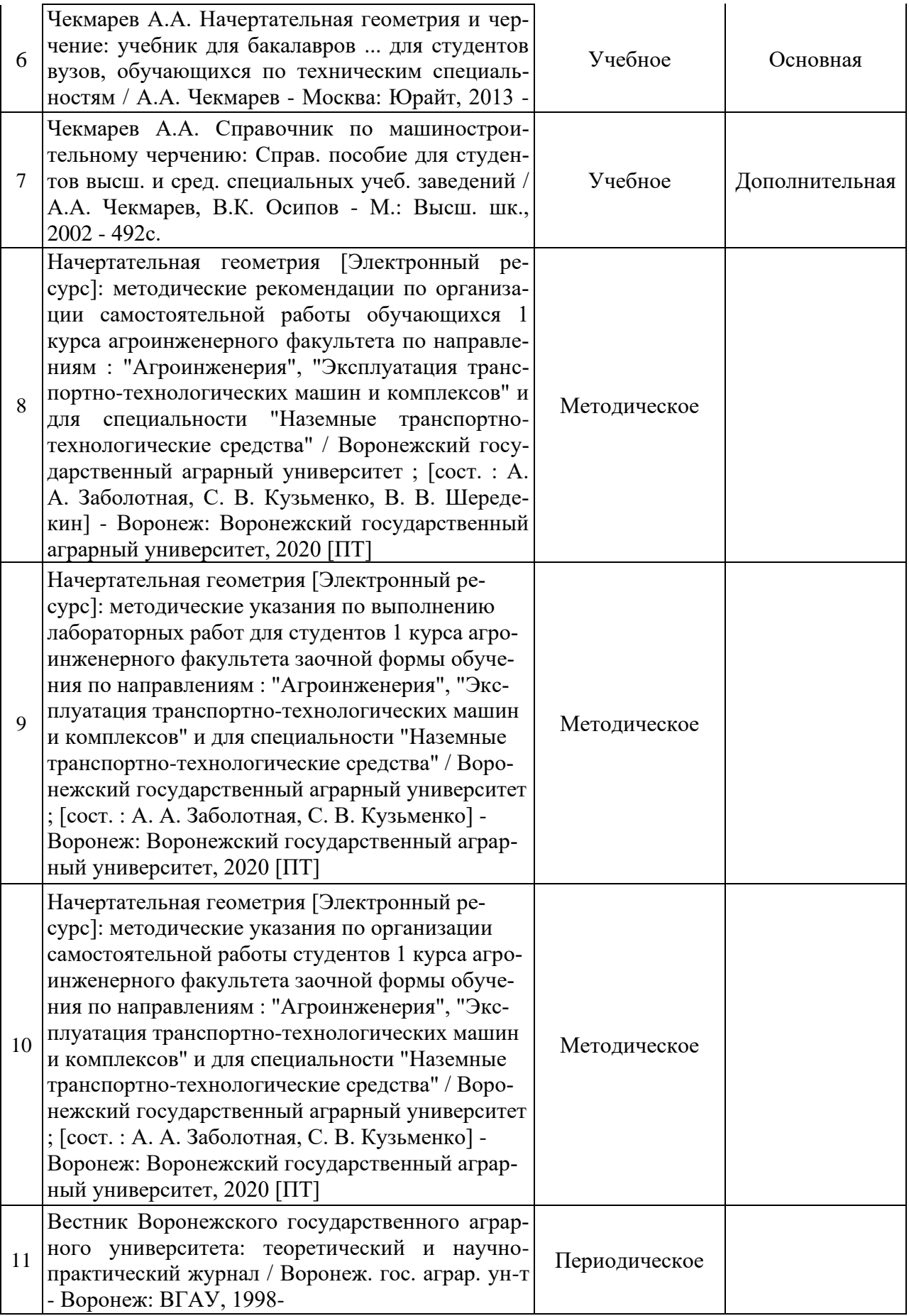

## **6.2. Ресурсы сети Интернет**

## **6.2.1. Электронные библиотечные системы**

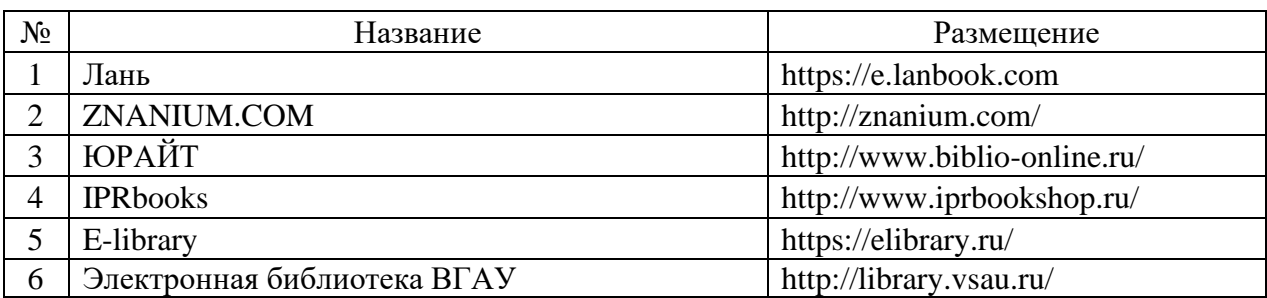

#### **6.2.2. Профессиональные базы данных и информационные системы**

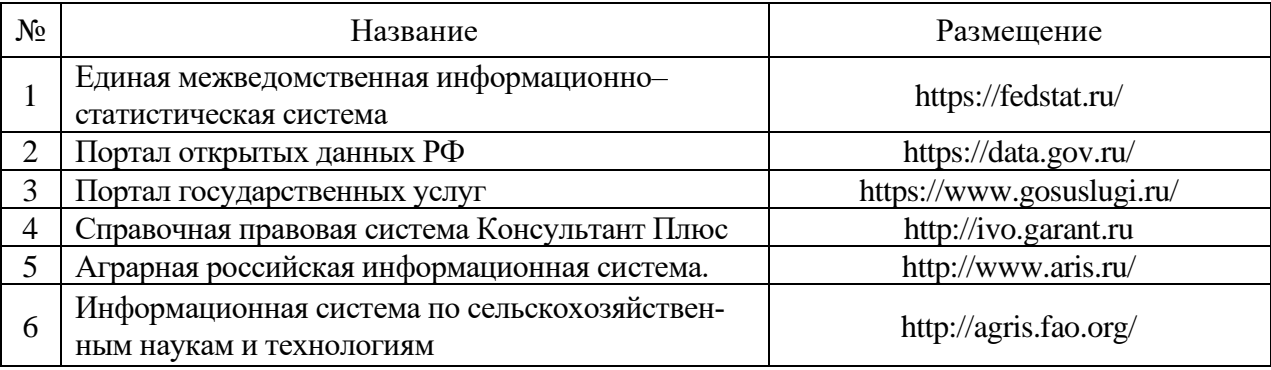

#### **6.2.3. Сайты и информационные порталы**

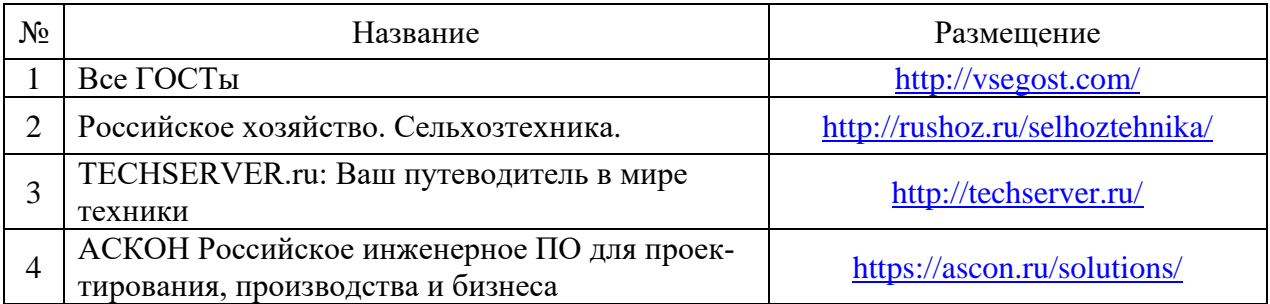

## **7. Материально-техническое и программное обеспечение дисциплины**

#### **7.1. Помещения для ведения образовательного процесса и оборудование**

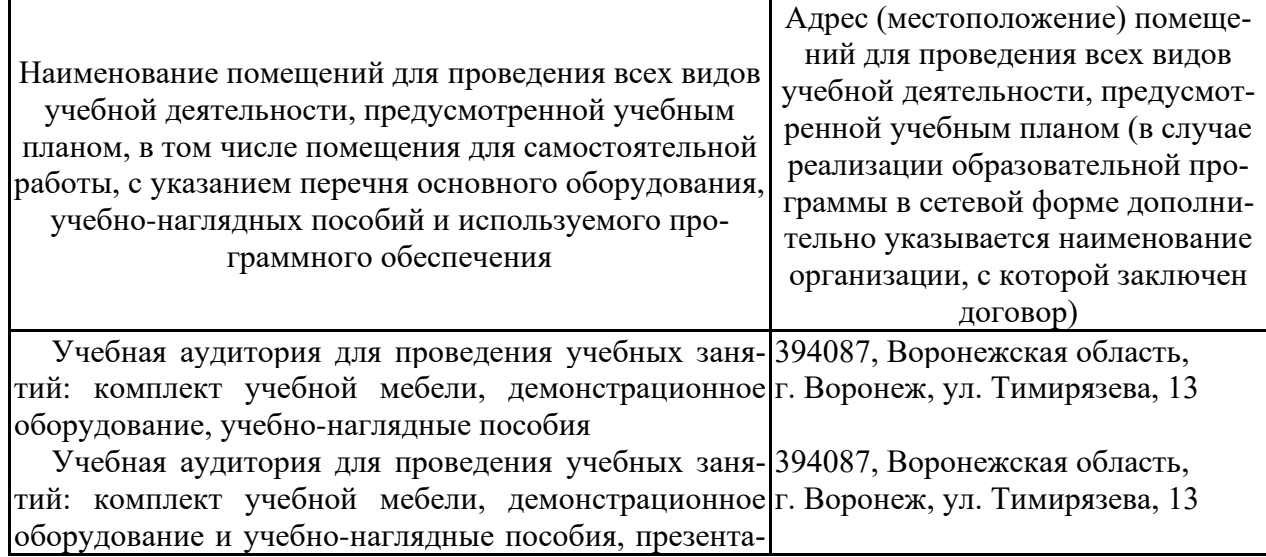

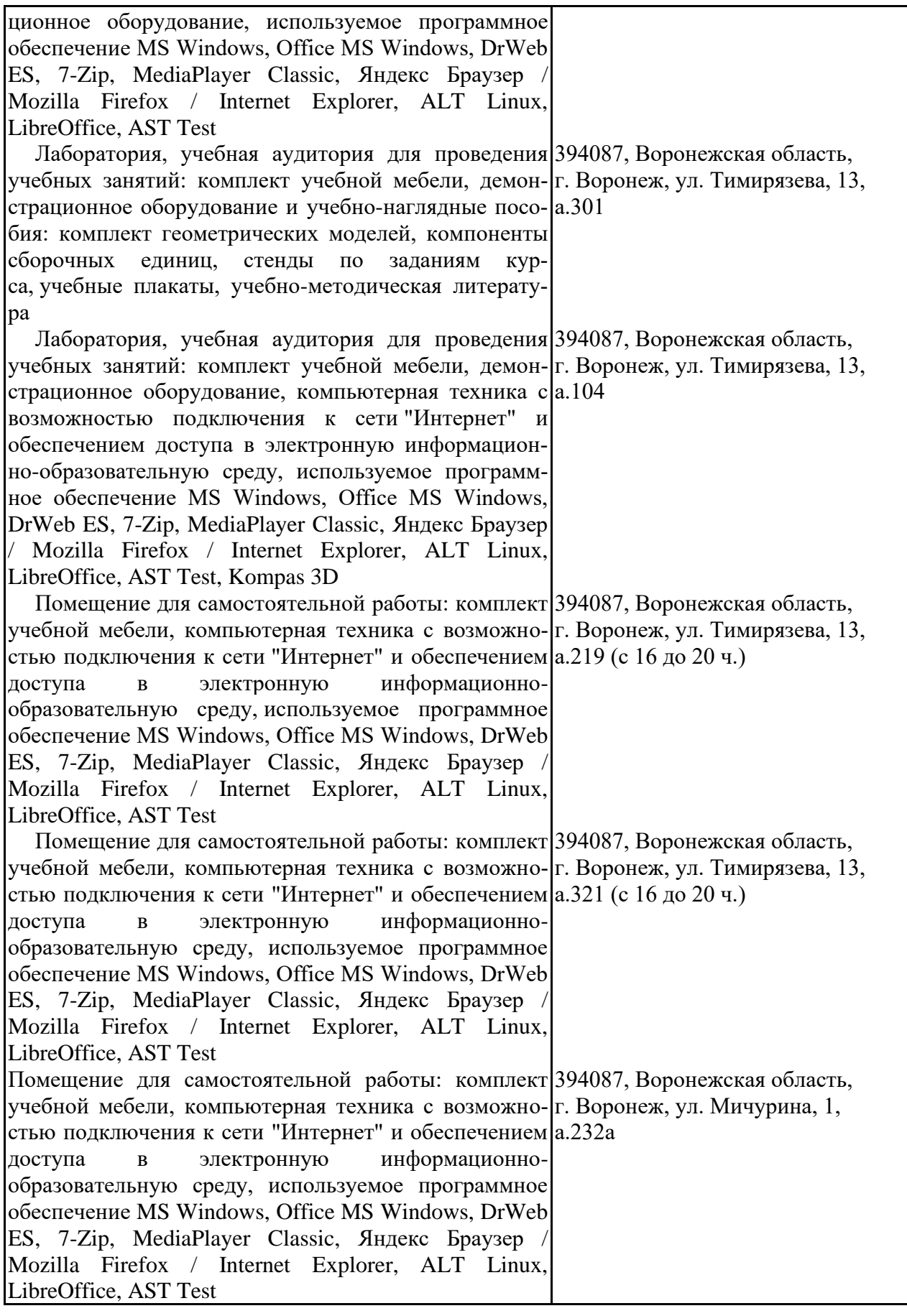

## **7.2. Программное обеспечение**

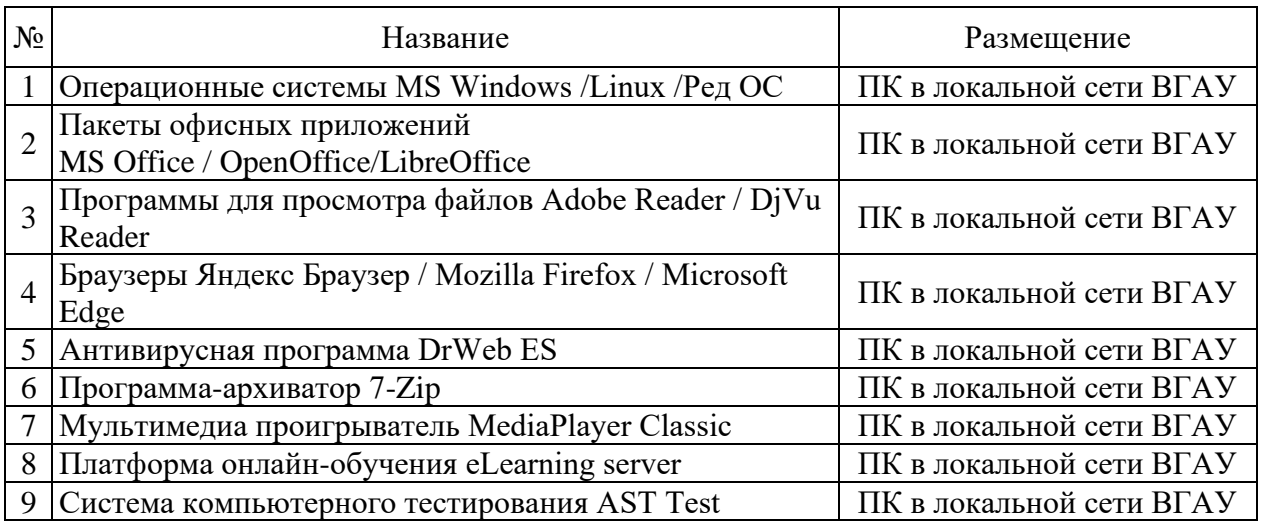

## **7.2.1. Программное обеспечение общего назначения**

## **7.2.2. Специализированное программное обеспечение**

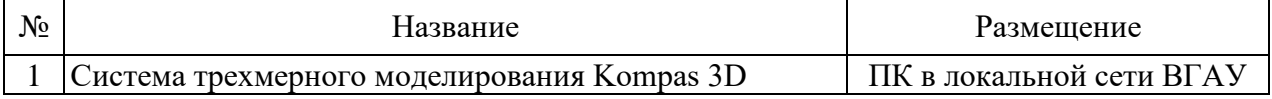

## **8. Междисциплинарные связи**

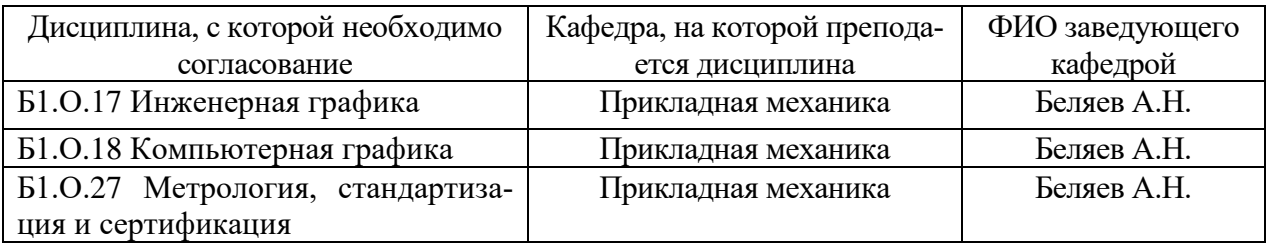

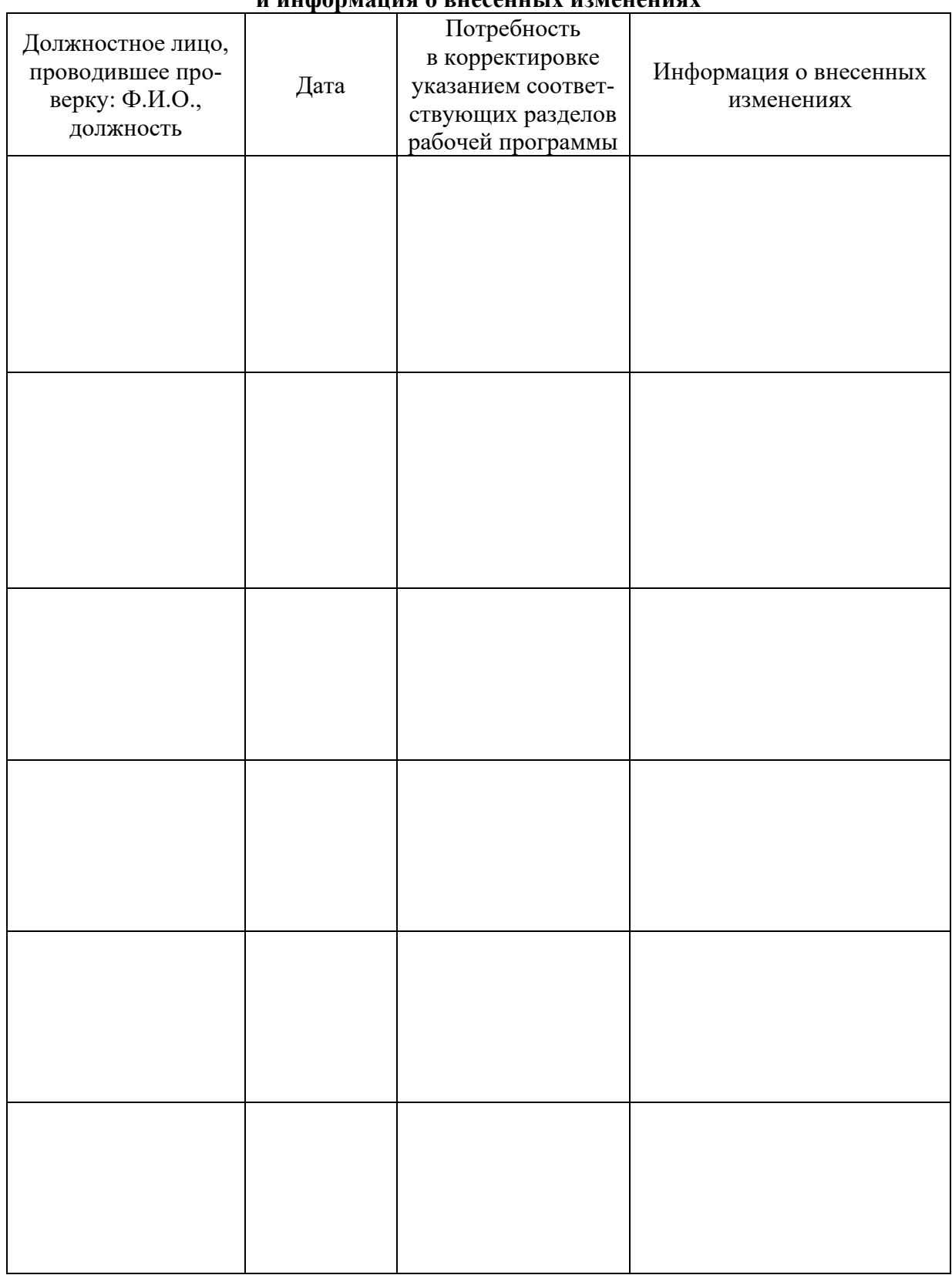

### **Приложение 1 Лист периодических проверок рабочей программы и информация о внесенных изменениях**